UNIVERSIDAD DE SANTIAGO DE CHILE FACULTAD DE CIENCIAS DEPARTAMENTO DE FÍSICA

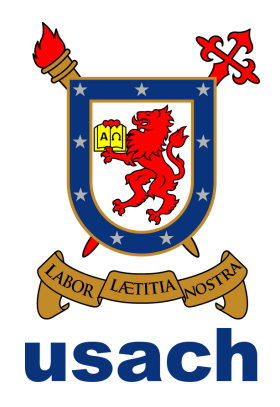

## **DETERMINACIÓN DEL CAMPO DE DESPLAZAMIENTO EN UN MEDIO GRANULAR MEDIANTE CORRELACIÓN DIGITAL DE IMÁGENES**

SERGIO ANDRÉS PALMA MOYA

### UNIVERSIDAD DE SANTIAGO DE CHILE FACULTAD DE CIENCIAS DEPARTAMENTO DE FÍSICA

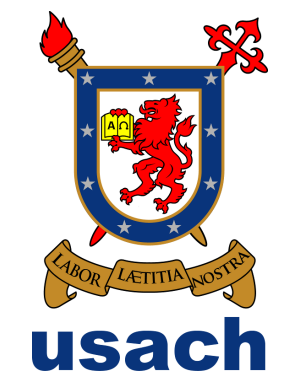

### **DETERMINACIÓN DEL CAMPO DE DESPLAZAMIENTO EN UN MEDIO GRANULAR MEDIANTE CORRELACIÓN DIGITAL DE IMÁGENES**

### SERGIO ANDRÉS PALMA MOYA

- Profesor Tutor : Dr. Francisco Vivanco.
- Profesor Co-Tutor : Dr. Francisco Melo.
- Profesores Comisión : Dr. Eugenio Hamm.
	- : Dr. Belfor Galáz.
	- : Dra. Yolanda Vargas.

Trabajo de Graduación presentado a la Facultad de Ciencias, en cumplimiento parcial de los requerimientos exigidos para optar al Título profesional de Ingeniero Físico.

SANTIAGO DE CHILE

MARZO 2011

### "DETERMINACIÓN DEL CAMPO DE DESPLAZAMIENTO EN UN MEDIO GRANULAR MEDIANTE CORRELACIÓN DIGITAL DE IMÁGENES"

Trabajo de Graduación presentado a la Facultad de Ciencias, en cumplimiento parcial de los requerimientos exigidos para optar al Título profesional de Ingeniero Físico.

### UNIVERSIDAD DE SANTIAGO DE CHILE

SANTIAGO DE CHILE MARZO 2011

### c SERGIO ANDRÉS PALMA MOYA

Se autoriza la reproducción parcial o total de esta obra, con fines académicos, por cualquier forma, medio o procedimiento, siempre y cuando se incluya la cita bibliográfica del documento.

**A mis padres.**

### **Agradecimientos**

Quisiera expresar mi gratitud al equipo humano que conforma el Laboratorio de Física no Lineal de la Universidad de Santiago de Chile. A su director, el Dr. Francisco Melo, por darme la oportunidad de participar como ayudante de investigación en el Centro para la Investigación Interdisciplinaria Avanzada en Ciencias de los Materiales durante el tercer y cuarto año de la carrera Ingeniería Física. Quisiera también agradecer profundamente a mi profesor guía, el Dr. Francisco Vivanco quien ha sido un gran apoyo en este trabajo, brindándome sus consejos y enseñanzas en el área de la física computacional y experimental.

También quiero agradecer a compañeros y amigos que he conocido en la Universidad y que me han brindado su ayuda, simpatía, apoyo, horas de estudio y comprensión a lo largo de este proceso, entre ellos se encuentran Francisca Quiroz, Cecilia Gallardo, César Ayala, Fernando García, Ramón Matamala, Mario Garrido, Alvaro Espejo, Romina Muñoz, Desireé Salas, Nathalie Casanova, Erika Inostroza, Roberto Bernal, Francisco Santibañez, Hector Alarcón, Tom Watt, José Miguel Mercado, Javier Contreras, Franco Tapia, Alejandro Riveros, David Espíndola, Tania Silva, Marinka Quezada, Rubén Meza, Samuel Gutiérrez, Pascal Toro, Cristopher Morales, William Montes y Roberto Escobar.

Doy las gracias a la Beca del Primer Concurso de Desarrollo de Tesis de Pregrado 2010 del Proyecto Anillo ACT N◦95 Nano y Micromecánica de Sistemas Frágiles que ayudó a financiar parte de este trabajo de tesis.

Finalmente quisiera agradecer a mis padres Sergio Palma y Alicia Moya por darme todas las herramientas que un hijo necesita para plantearse frente a la vida, su apoyo incondicional en todos estos años, su amor y su amistad. Gracias por enseñarme a enfrentar los problemas difíciles que la vida nos puede poner en el camino, ustedes han sido los mejores profesores que he tenido a lo largo de mi vida, y cada día que estoy junto a ustedes siento que aprendo muchísimo más. Agradecer a mi hermana, Javiera Palma, por ser un gran apoyo y por ser la persona que me alegra los días por su increíble forma de ser. Los amo mucho!. También, quiero agradecer a mi pareja Mabel Araneda, a quien amo mucho y ha sido parte de mis avances y logros en el año más importante de mi carrera profesional. Te amo mucho.

Gracias a todas las personas que pusieron su grano de arena en mi formación personal y profesional.

### **Resumen**

Un fenómeno importante en la minería subterránea es el movimiento de las rocas al interior de la mina el que puede ser caracterizado mediante el campo de desplazamiento. La primera parte de este trabajo de tesis consistió en estudiar el campo de desplazamiento en un medio granular generado por la extracción controlada de material desde un punto de extracción. Para obtener los campos de desplazamiento se utilizó un código en Matlab de correlación digital de imágenes. Luego se compararon estos campos con el modelo cinemático, el que es un modelo de tipo difusivo. Posteriormente, al comparar el modelo cinemático y los datos experimentales extraídos de los campos de desplazamiento se obtuvo el coeficiente de difusión del material, con un valor de  $D_p = 1,864 \pm 0,026$  [mm].

Generalmente, el campo de desplazamiento ha sido estudiado para el caso de un punto de extracción aislado sin considerar las interacciones con los puntos de extracción vecinos. En este trabajo se estudió el campo de desplazamiento generado por la interacción de dos puntos de extracción operando en forma simultánea y alternada. Finalmente se comparó el ancho y altura máxima de los campos de desplazamiento con las soluciones del modelo cinemático. Y por último se desarrolló un código basado en el método de elementos discretos que permitió simular el experimento de extracción desde un punto de extracción, con el fin desarrollar una herramienta alternativa para este tipo de estudios. Utilizando el modelo cinemático y los resultados de la simulación, se obtuvo el coeficiente de difusión del material, con un valor de  $D_p = 1,872 \pm 0,025$  [mm].

# **Índice general**

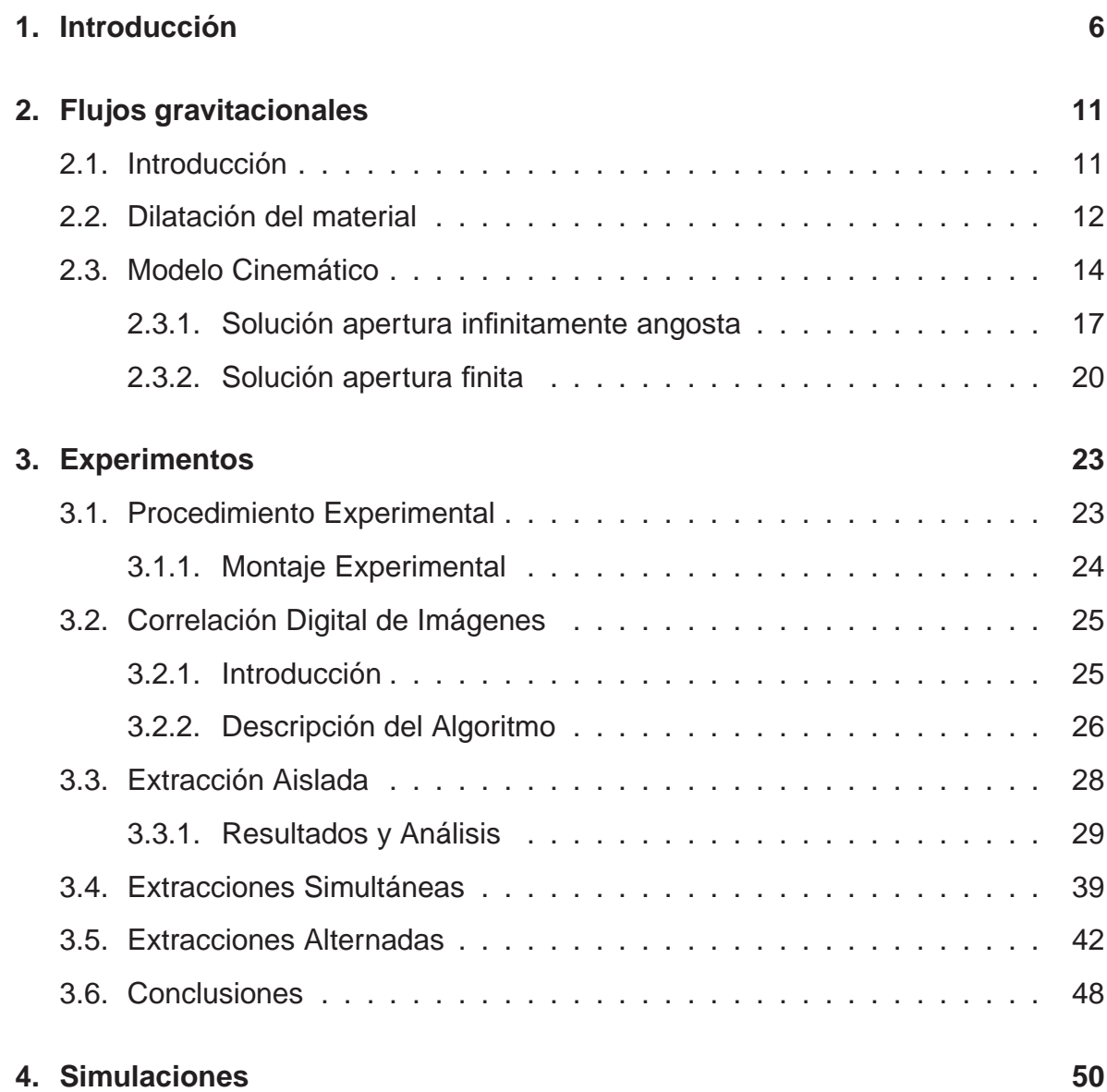

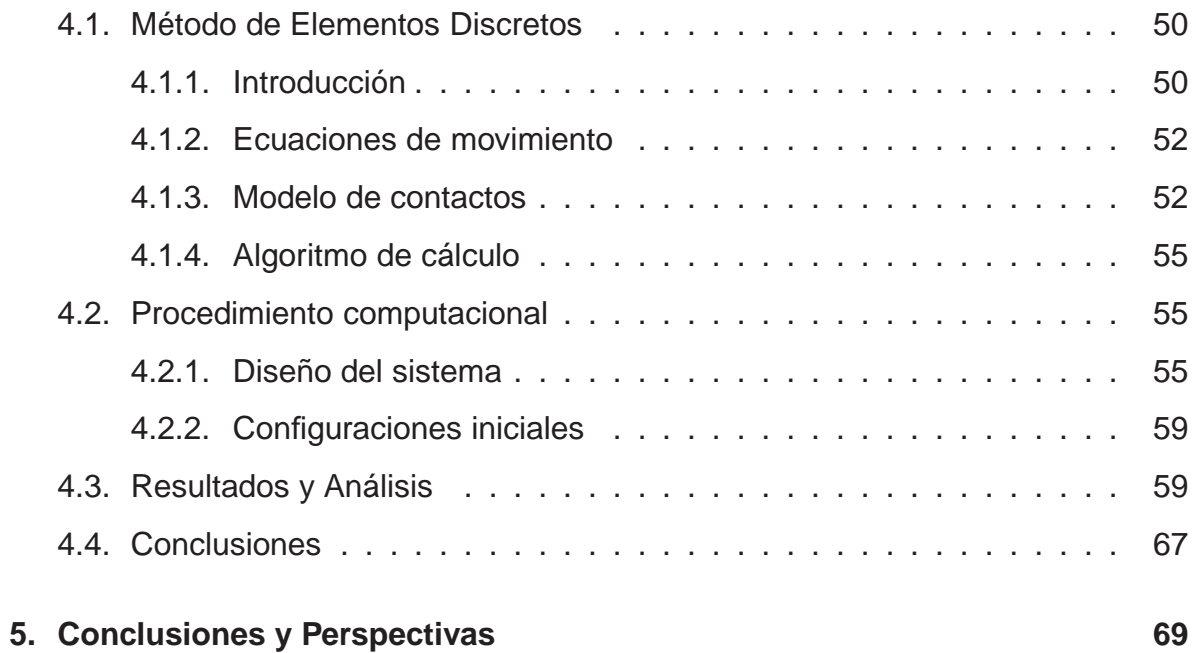

# **Índice de figuras**

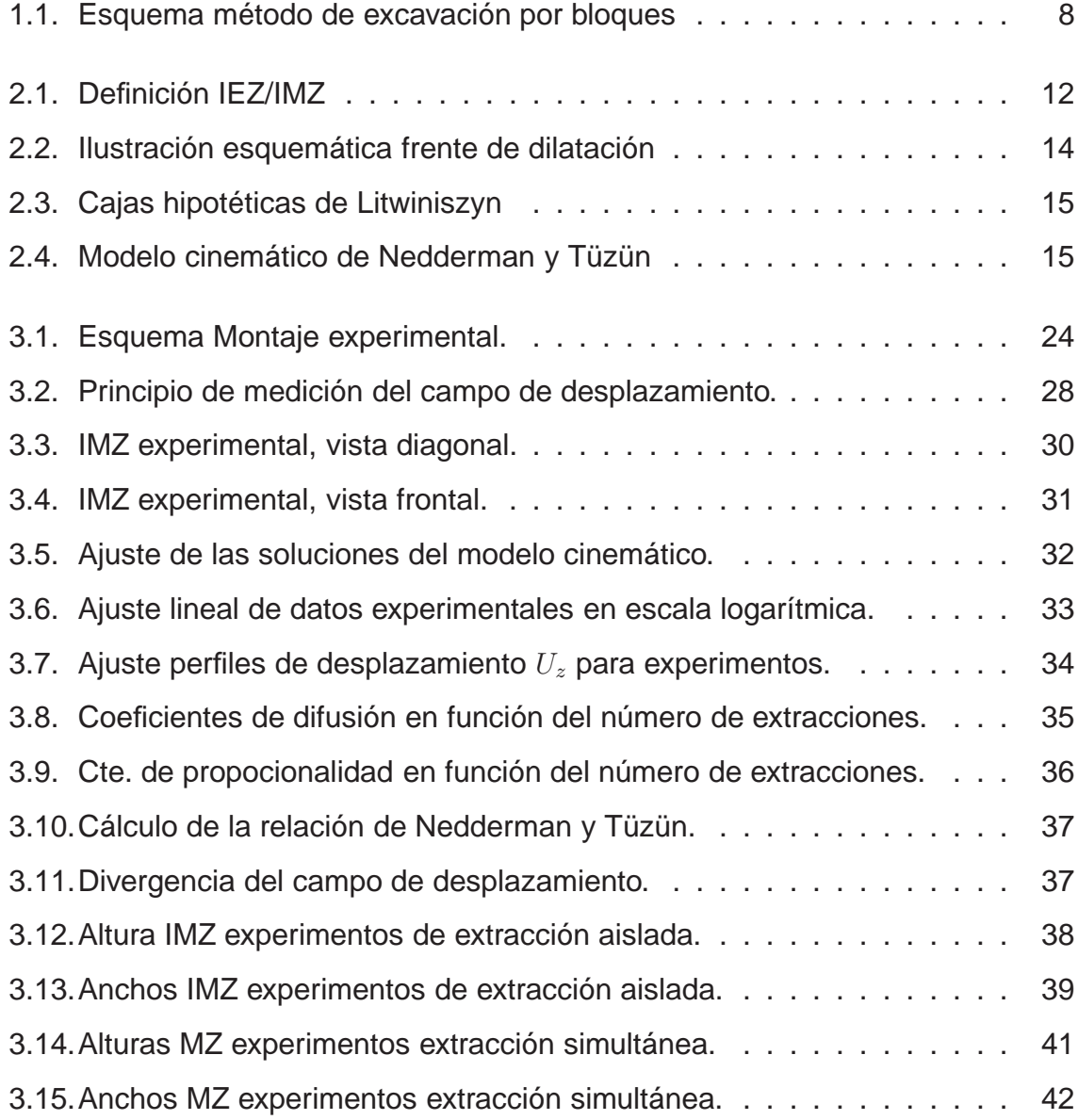

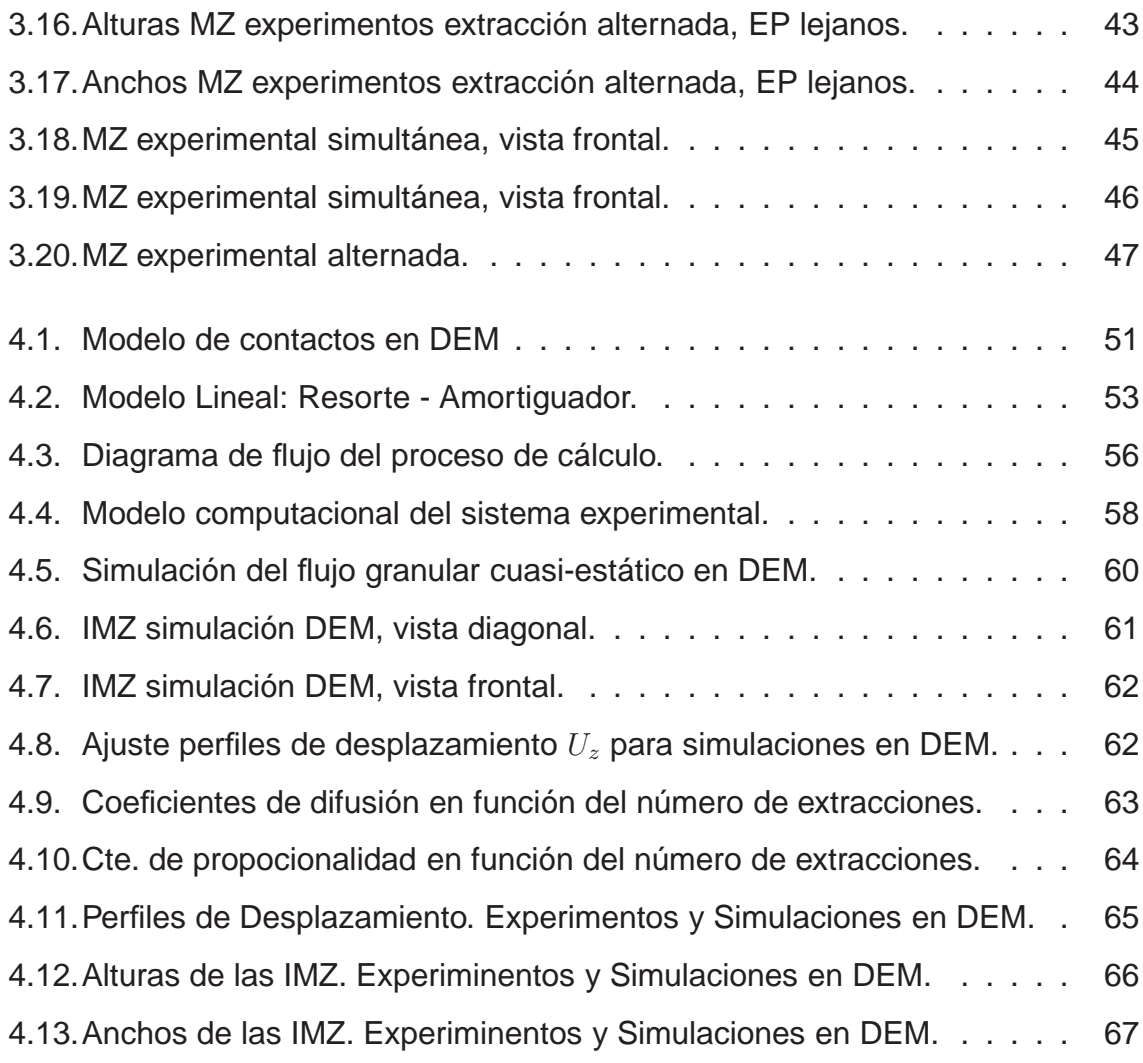

## **Índice de cuadros**

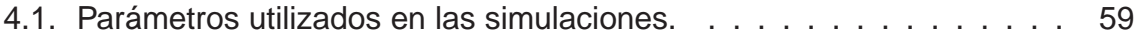

### <span id="page-13-0"></span>**Capítulo 1**

### **Introducción**

Chile es reconocido como un país minero, por la importancia de la minería en el desarrollo económico del país y porque constituye una actividad ancestral, que ha llegado a crear su propia cultura. Esta se desarrolla en gran parte del territorio nacional, aunque predominantemente en la zona Norte de nuestro país. El mineral de cobre extraído por CODELCO proviene, actualmente, en un 70 % de la minería a rajo abierto y un 30 % de la minería subterránea. En un futuro cercano CODELCO proyecta obtener el mineral de cobre mayoritariamente desde la minería subterránea. La división CODELCO Norte tiene reservas mineras por 17 mil millones de toneladas, con una ley promedio de 0.5, lo que implica 92.7 millones de toneladas de cobre fino. El mayor desafío para CODELCO es transformar el actual yacimiento de Chuquicamata, que opera a rajo abierto, en una explotación subterránea. Se espera que en los próximos 10 años Chuquicamata se transforme en una mina subterránea del tamaño de El Teniente.

En su mejor momento, a contar de 2030, la minería subterránea producirá 120 mil toneladas diarias de cobre, en una faena complicada como pocas en el mundo, capaces de ese volumen de actividad. Para llevar a cabo esta inmensa tarea, es necesario construir cuatro piques de mil quinientos  $[m]$  de profundidad y rampas de acceso de 9 a 10  $[Km]$  al año 2018.

Un yacimiento se explota en forma subterránea cuando presenta una cubierta

de material estéril de espesor tal, que su extracción desde la superficie resulta poco beneficiosa económicamente. El objetivo de este procedimiento es realizar la extracción de las rocas que contienen minerales de cobre de grandes yacimientos y que se encuentran bajo una cubierta de estéril de espesor considerable, por ejemplo al interior de un cerro. Para ello, se construyen labores subterráneas en la roca desde la superficie para acceder a las zonas mineralizadas. Las labores subterráneas pueden ser horizontales (túneles o galerías), verticales (piques) o inclinadas (rampas) y se ubican en los diferentes niveles que permiten fragmentar, cargar y transportar el mineral desde el interior de la mina hasta la planta, generalmente situada en la superficie.

A diferencia de la explotación a rajo abierto, una mina subterránea extrae el mineral desde arriba hacia abajo, utilizando lo más posible la fuerza de gravedad para producir la fragmentación y el desplazamiento del mineral hacia los puntos de carguío. Otra diferencia importante es que en la mina subterránea no se extrae roca estéril, sino que debido a los altos costos que implica la construcción de túneles, la explotación se concentra preferentemente en las zonas de mineral.

Existe una gran variedad de métodos de explotación subterránea, pero el más utilizado en la extracción de grandes yacimientos es el método de excavación por bloques (del inglés, block caving method), el que es empleado en la producción minera a gran escala en minas con material de baja ley y de grandes dimensiones, en las que el mineral es susceptible de fragmentarse en trozos de tamaño manejable y la superficie es capaz de hundirse. Este método emplea la gravedad, en conjunto con los esfuerzos internos de las rocas, para fracturarlas y romperlas en pedazos manejables por los mineros.

Para la implementación de este método de explotación, la mina subterránea debe estar compuesta de grandes sectores o bloques, que tienen, por lo general, dimensiones entre 100 y 200 [m] de altura y un área basal de 60 [m] x 90 [m], lo que implica entre un millón y tres millones de toneladas de material por cada bloque. Estos bloques están situados por debajo del material a extraer, formando

<span id="page-15-0"></span>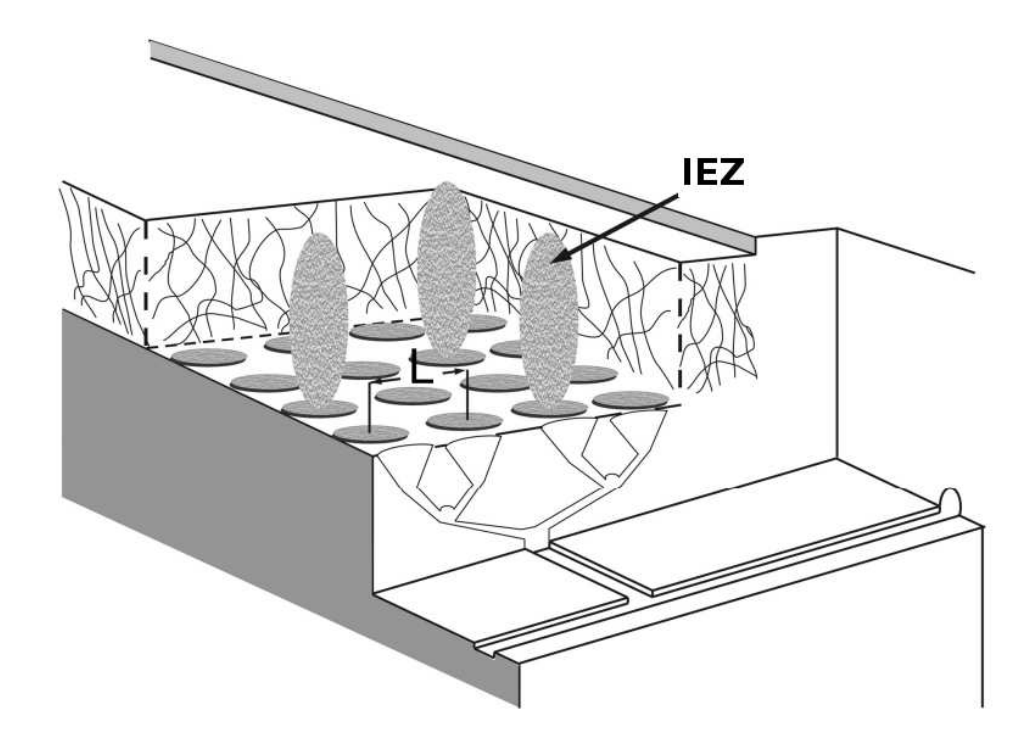

**Figura 1.1:** Distribución esquemática de los puntos de extracción empleada en el método de excavación por bloques. Los cortes verticales y horizontales muestran la geometría de los silos usados en minería subterránea. Imagen obtenida de [\[1\]](#page-78-0)

una red de túneles, como se puede observar en la figura [\(1.1\)](#page-15-0). De esta manera, la roca situada en la base, es fracturada mediante explosiones, eliminando el soporte de las capas superiores. Posteriormente, por efecto de la presión ejercida por la columna de material, las rocas terminan rompiéndose en pequeños pedazos los que van fluyendo hacia la base de la mina, en donde son extraídos a través de sistemas mecánicos.

De esta forma, utilizando sólo el efecto de la gravedad, la extracción del mineral es de forma continua, en la mayoría de los casos. Por consiguiente, la minería de extracción por bloques es un método económico y eficiente para la extracción de mineral a gran escala, siempre que las condiciones de las rocas presentes sean favorables, es decir, que faciliten el flujo de material. Sin embargo, estudiar el campo de desplazamiento de las rocas al interior de la mina no es sencillo. Esto convierte a los métodos de predicción en una herramienta muy importante a la hora de decidir la construcción de este tipo de mina. Por consiguiente, el estudio de los fenómenos físicos presentes en este tipo de extracción tendrá un profundo impacto que podría verse reflejado en una mejora sustancial de la productividad y en el aumento de los beneficios finales.

#### **Objetivo General**

Estudiar el campo de desplazamiento generado por la extracción de material granular de forma controlada desde un punto de extracción y estudiar la interacción producida por dos puntos de extracción operando en forma simultánea y alternada, con el fin de caracterizar estas zonas de movimiento, es decir, medir sus alturas y anchos máximos. Esta investigación estará basada en experimentos y simulaciones numéricas utilizando el método de elementos discretos.

Finalmente, los resultados experimentales y numéricos serán comparados con las predicciones entregadas por los modelos de flujo gravitacional desarrollados en el Laboratorio de Física no Lineal de la Universidad de Santiago de Chile.

#### **Objetivos Específicos**

- 1. Diseñar y construir un dispositivo experimental que permita el estudio de flujos gravitacionales en medios granulares en dos dimensiones.
- 2. Estudiar el método de correlación digital de imágenes con el fin de implementar un programa en **Matlab** que permita analizar las imágenes de los experimentos y simulaciones numéricas.
- 3. Implementar un programa en **PFC-2D** basado en el método de elementos discretos (DEM) que permita reproducir las condiciones del sistema experimental mencionado anteriormente.

4. Comparar los resultados experimentales obtenidos de la correlación digital de imágenes con los resultados de la simulación y los modelos de flujos gravitacionales.

### <span id="page-18-0"></span>**Capítulo 2**

### **Flujos gravitacionales**

### <span id="page-18-1"></span>**2.1. Introducción**

Los modelos físicos tienen por objetivo representar a pequeña escala fenómenos físicos con el fin de hacerlos manejables y económicos, y lograr de esta forma, entender las leyes físicas que los rigen. El primer intento de clasificar cuantitativamente los flujos gravitacionales en medios granulares fue el trabajo realizado por Kvapil (1965) [\[4\]](#page-78-1), en el que se usaron modelos físicos en dos dimensiones. Según este trabajo, existen dos zonas dentro del flujo gravitacional:

- 1. Elipsoide de extracción, zona donde se encontraban los granos que fueron extraídos.
- 2. Elipsoide de movimiento, zona donde los granos han sido perturbados y se encuentran en movimiento.

Por consiguiente, el material granular que no pertenece al elipsoide de movimiento estaría en reposo y en su posición original. Sin embargo, muchos autores han notado que estas zonas no son precisamente un elipsoise, por lo que estas zonas han sido llamadas zonas de extracción y zonas de movimiento (EZ), y (MZ), por sus siglas en inglés, respectivamente [\[5\]](#page-78-2). Dependiendo de la separación <span id="page-19-1"></span>de los puntos de extracción EP, las zonas pueden interactuar perdiéndose la forma del elipsoide. Cuando existe tiraje aislado, es decir, cuándo se extrae material desde un solo EP, reciben el nombre de zonas de extracción aislada (IEZ) y zonas de movimiento aislada (IMZ). En la figura [\(2.1\)](#page-19-1) se muestra las zonas antes mencionadas.

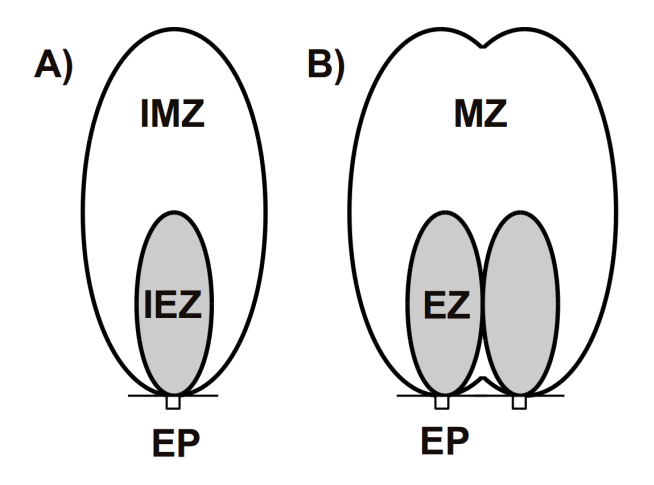

<span id="page-19-0"></span>**Figura 2.1:** Definición de zonas en un flujo gravitacional. A) Zona de extracción aislada y Zona de movimiento aislada. B) Interacción de flujos: Zona de extracción y Zona de movimiento.

### **2.2. Dilatación del material**

Cuando se realizan extracciones de material granular desde un contenedor, los granos que se encuentran más cerca del punto de extracción (EP) dejan un espacio libre. Esto induce a que la densidad local del sistema disminuya provocando que los granos que se encuentran en la parte superior del EP deslicen hacia abajo. Este cambio en la densidad local del sistema se ve reflejado en un frente de dilatación que se propaga hacia arriba [\[6\]](#page-78-3). El frente de dilatación separa a los granos que se encuentran en movimiento de los granos que se encuentran en reposo debido a que el cambio de densidad aun no los alcanza. Como se puede observar en la figura [\(2.2\)](#page-21-1), un grano situado en  $(r, \theta, \phi)$  debe ser alcanzado por el frente de dilatación para comenzar a moverse hacia el EP. Realizando un balance de masa en la posición del grano  $(r, \theta, \phi)$  cuando es alcanzado por el frente de dilatación en el tiempo  $t$  se obtiene

<span id="page-20-0"></span>
$$
-\vec{J} \cdot d\vec{A}dt = \Delta \rho d\vec{s_F} \cdot d\vec{A}
$$
 (2.1)

donde  $\vec{J}=\rho\vec{V_p}\,(r,\theta,\phi)$  es el flujo de los granos en  $[kg/m^2]$ ,  $\vec{V_p}\,(r,\theta,\phi)$  es la velocidad local de los granos en  $[m/s]$ ,  $d\vec{s_F}$  es el vector desplazamiento del frente de dilatación (paralelo a la velocidad de los granos) en un tiempo  $dt$  medido en  $[m]$ ,  $\Delta \rho = \rho_0 - \rho_1$ es el cambio de densidad del material granular en  $[kg/m^3]$  y  $d\vec{A}$  es el elemento de área en  $[m^2]$  cuya normal es paralela a  $d\vec{s_F}$ .  $\rho_0$  corresponde a la densidad del material antes que los granos deslicen, es decir, es la densidad afuera de la IMZ. El lado derecho de la ecuación [\(2.1\)](#page-20-0) corresponde al cambio de densidad por el deslizamiento de los granos y el lado izquierdo corresponde a la masa total de los granos que fluyen a través del frente de dilatación. Por lo tanto, la velocidad del frente de dilatación  $\vec{V_F} = d\vec{s_F}/dt$  en función de la velocidad de los granos viene dada por la siguiente expresión

<span id="page-20-1"></span>
$$
\vec{V_F}(r,\theta,\phi) = -\frac{\vec{J}}{\Delta\rho} = \frac{\rho}{\Delta\rho}\vec{V_p}(r,\theta,\phi)
$$
\n(2.2)

En conclusión, la velocidad de propagación del frente de dilatación es proporcional a la velocidad de los granos, ecuación [\(2.2\)](#page-20-1), y el factor de proporcionalidad depende del cambio de densidad local del material y de su estado inicial.

<span id="page-21-1"></span>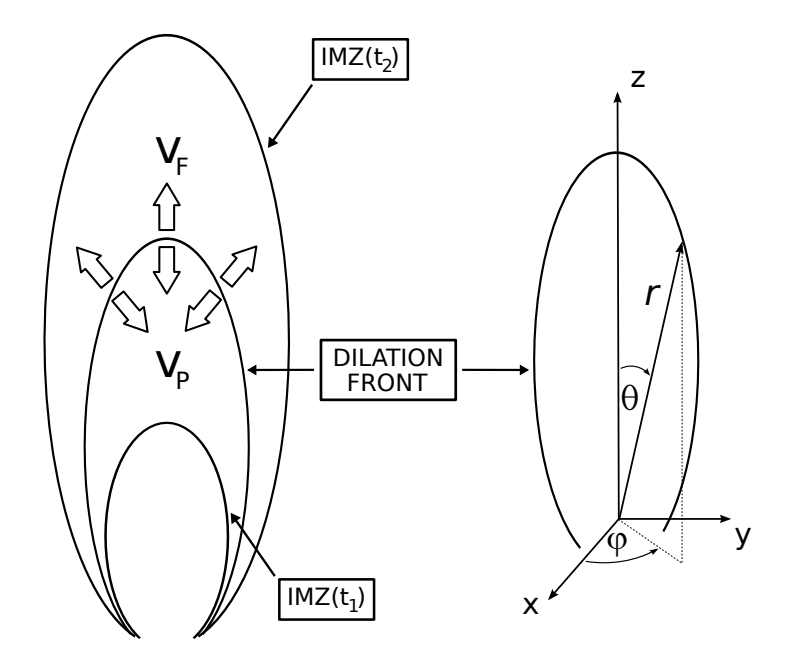

**Figura 2.2:** Ilustración esquemática que muestra el frentre de dilatación moviéndose hacia arriba con velocidad  $\vec{V_F}$  y la IMZ en dos instantes diferentes. Una vez que el frente pasó, los granos se mueven hacia abajo con velocidad  $\vec{V_{p}}$ , mientras que los granos que se encuentran afuera del frente permanecen estáticos. Imagen obtenida de [\[4\]](#page-78-1).

### <span id="page-21-0"></span>**2.3. Modelo Cinemático**

Mullins propuso un enfoque para la predicción de las distribuciones de velocidad, modelando el flujo como la difusión de los espacios debido a procesos aleatorios [\[7\]](#page-79-0). Este modelo, mejor conocido, como modelo de difusión, se deriva de las ecuaciones de balance de fuerzas. Ideas similares fueron desarrolladas por Litwiniszyn [\[8\]](#page-79-1), quien considera que los granos están confinados en una serie de cajas hipotéticas, ver figura [\(2.3\)](#page-22-0). Cuando un grano cae de una caja, puede ser reemplazado por aquellos granos localizados justo por encima, con igual probabilidad. Así, la probabilidad  $P$ , de que un grano esté en movimiento, está dada por la solución de una ecuación de difusión,  $\partial_z P = D_p \partial_{xx} P$ . Donde  $D_p$  es el coeficiente de difusión, el que es proporcional al diámetro del grano  $d$ . Por otro lado,

<span id="page-22-0"></span>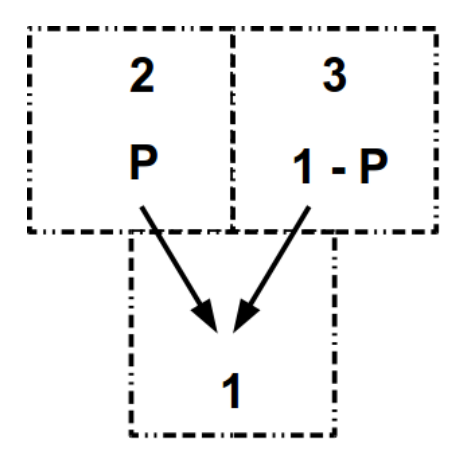

**Figura 2.3:** Cajas hipotéticas propuestas por Litwiniszyn para la descripción de flujos granulares.

<span id="page-22-1"></span> $P$  es proporcional a los desplazamientos siempre que estos no sean demasiado grandes, y estarán relacionados con la velocidad vertical  $V_z$ . Esta última suposición

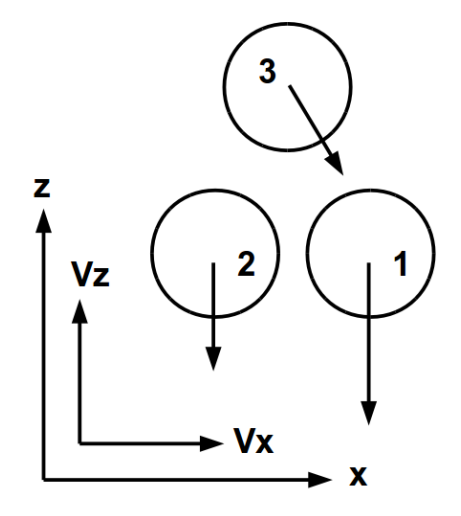

**Figura 2.4:** Modelo cinemático de Nedderman y Tüzün.

estuvo sujeta a debate por varios años. Para superar esta dificultad, Nedderman y Tüzün [\[9\]](#page-79-2) desarrollaron un modelo en el que los granos que se encuentran por encima del orificio o agujero caen al espacio vacante, ver figura [\(2.4\)](#page-22-1). Para este proceso, se supone que el peso de cada grano es suficiente para causar el movimiento, el que no se ve afectado por el esfuerzo del sistema, debido a que este modelo es completamente cinemático. Básicamente, si dos granos situados en

la capa inferior de un conjunto de granos se mueven con velocidades diferentes, habrá una tendencia para que el grano que se encuentra justo por encima se mueva lateralmente en la dirección del grano que cae más rápido. De esta forma, se espera que  $V_x(x, z) = -D_y \partial_x V_z(x, z)$ , donde  $V_x(x, z)$  y  $V_z(x, z)$  son las velocidades horizontales y verticales, respectivamente. Usando la conservación de la masa, es fácil encontrar que,  $\partial_z V_z(x, z) = D_p \partial_{xx} V_z(x, z)$ .

Los mismos autores han mostrado que el modelo cinemático es muy útil para describir la distribución de velocidad en silos rectangulares bajo condiciones estacionarias y cuando el material no está compactado. Trabajos recientes han confirmado estos hallazgos y muestran que las líneas de corriente son correctamente predichas por modelos cinemáticos con material no compactado. Sin embargo, cuando el material está compactado, el modelo es pobre, ya que cuando el material denso comienza a fluir, la dilatación toma lugar en la cercanía de la superficie de falla inicial, un frente de dilatación se propaga hacia arriba produciendo errores de acumulación. Naturalmente, estas desviaciones se incrementan con la altura. Una última observación es que la descripción cinemática desarrollada por Nedderman y Tüzün no incluye consideraciones dinámicas, por lo que exige un conocimiento preciso de la distribución de velocidades en la apertura del silo [\[9\]](#page-79-2). Este es el tipo de información que sólo se puede obtener de un análisis real de la dinámica o de observaciones experimentales. En 2-D, la hipótesis del modelo queda expresada como

<span id="page-23-0"></span>
$$
V_x(x,z) = -D_p \frac{\partial V_z(x,z)}{\partial x}
$$
 (2.3)

Para un material incompresible, es decir, un material con densidad constante, la ecuación de continuidad queda expresada de la siguiente manera

<span id="page-23-1"></span>
$$
\frac{\partial V_x\left(x,z\right)}{\partial x} + \frac{\partial V_z\left(x,z\right)}{\partial z} = 0\tag{2.4}
$$

Relacionando las ecuaciones [\(2.3\)](#page-23-0) y [\(2.4\)](#page-23-1), se obtiene la ecuación de difusión para

la evolución vertical en la apertura

<span id="page-24-1"></span>
$$
\frac{\partial V_z(x,z)}{\partial z} = D_p \frac{\partial^2 V_z(x,z)}{\partial x^2}
$$
 (2.5)

Las soluciones de la ecuación [\(2.5\)](#page-24-1) dependen de la geometría de la apertura y del sistema de coordenadas empleado. A continuación se presenta la solución para dos casos particulares, apertura infinitamente angosta y apertura finita.

#### <span id="page-24-0"></span>**2.3.1. Solución apertura infinitamente angosta**

#### **IMZ para un punto de extracción**

Suponiendo que la apertura es infinitamente angosta, la solución de la ecuación de difusión [\(2.5\)](#page-24-1) se puede escribir como

<span id="page-24-2"></span>
$$
V_z(x,z) = -\frac{Q}{\sqrt{4\pi D_p z}} \exp\left(-\frac{x^2}{4D_p z}\right)
$$
 (2.6)

$$
V_x(x,z) = -\frac{Q}{\sqrt{4\pi D_p z}} \exp\left(-\frac{x^2}{4D_p z}\right) \left(\frac{x}{2z}\right)
$$
 (2.7)

donde Q es la sección de material extraído por unidad de tiempo. Luego, aplicando la ecuación para las líneas de corriente,  $dx/V_x = dz/V_z$  se obtiene la siguiente relación

$$
\frac{dx}{dz} = \frac{x}{2z} \tag{2.8}
$$

cuya solución está dada por

$$
z = \alpha x^2 \tag{2.9}
$$

donde  $\alpha$  es una constante que permite seleccionar las diferentes líneas de corriente. Si analizamos el caso cuando  $x = 0$ , la ecuación [\(2.6\)](#page-24-2) queda de la siguiente manera

$$
V_z(z) = -\frac{Q}{\sqrt{4\pi D_p z}}
$$
\n(2.10)

Integrando en el tiempo la ecuación para la componente  $z$  de la velocidad, se obtiene la trayectoria de las partículas

<span id="page-25-0"></span>
$$
\frac{4}{3}\sqrt{\pi D_p}\left(z_0^{3/2}-z^{3/2}\right)=Q\left(t-t_0\right),\tag{2.11}
$$

donde  $z_0$  es la coordenada de la partícula en  $t_0$ . Aplicando las siguientes condiciones iniciales,  $t_0 = t_F$  y  $z_0 = z_F$  a la ecuación [\(2.11\)](#page-25-0), se obtiene finalmente

<span id="page-25-5"></span>
$$
\frac{4}{3}\sqrt{\pi D_p}\left(z_F^{3/2}-z^{3/2}\right)=Q\left(t-t_F\right),\tag{2.12}
$$

donde  $z_F$  es la posición del frente de dilatación y  $t_F$  es el tiempo que le toma al frente de dilatación llegar a la posición  $z_F$ . Para describir la evolución del frente de dilatación es necesario utilizar la ecuación [\(2.2\)](#page-20-1). Por lo tanto, para la componente  $z$ , el frente de dilatación se puede escribir como

<span id="page-25-1"></span>
$$
V_{zF}(x,z) = \frac{\rho}{\Delta \rho} \frac{Q}{\sqrt{4\pi D_p z}} \exp\left(-\frac{x^2}{4D_p z}\right)
$$
 (2.13)

Si se analiza el caso cuándo  $x = 0$ , la ecuación [\(2.13\)](#page-25-1) queda de la siguiente manera

<span id="page-25-2"></span>
$$
V_{zF}\left(z\right) = \frac{\rho}{\Delta\rho} \frac{Q}{\sqrt{4\pi D_p z}}\tag{2.14}
$$

Integrando en el tiempo la ecuación [\(2.14\)](#page-25-2), se obtiene la trayectoria del frente de dilatación 4

<span id="page-25-3"></span>
$$
\frac{4}{3}\sqrt{\pi D_p}\left(z^{3/2}-z_0^{3/2}\right)=\frac{\rho}{\Delta \rho}Q\left(t-t_0\right),\tag{2.15}
$$

Aplicando las siguientes condiciones iniciales,  $t_0 = 0$ ,  $z_0 = 0$ ,  $t = t_F$  y  $z = z_F$  a la ecuación [\(2.15\)](#page-25-3), se obtiene

<span id="page-25-4"></span>
$$
\frac{4}{3}\sqrt{\pi D_p}z_F^{3/2} = \frac{\rho}{\Delta \rho}Qt_F,
$$
\n(2.16)

Despejando  $t_F$  de la ecuación [\(2.16\)](#page-25-4) y reemplazando la expresión obtenida en la ecuación [\(2.12\)](#page-25-5) se obtiene

$$
z = \left[ \left( 1 + \frac{\Delta \rho}{\rho} \right) z_F^{3/2} - \frac{3}{4} \frac{Qt}{\sqrt{\pi D_p}} \right]^{2/3}
$$
 (2.17)

Definiendo el desplazamiento como la diferencia entre la posición del frente de dilatación y la posición del grano,  $U_z = z_F - z$ , se tiene finalmente

<span id="page-26-0"></span>
$$
U_z = z_F - \left[ \left( 1 + \frac{\Delta \rho}{\rho} \right) z_F^{3/2} - \frac{3}{4} \frac{Qt}{\sqrt{\pi D_p}} \right]^{2/3}
$$
 (2.18)

Donde  $U_z$  es el desplazamiento del frente de dilatación en función de la altura de la IMZ para cada instante  $t$  o para cada una de las extracciones discretas  $N$  de material granular.

La altura máxima  $H_{IMZ}$  y el ancho máximo  $W_{IMZ}$  de la IMZ puede ser determinada en forma analítica calculando los valores extremos mediante las condiciones  $\partial z_0/\partial x_0 = 0$  y  $\partial x_0/\partial z_0 = 0$  para la altura máxima y el ancho máximo, respectivamente [\[3\]](#page-78-4), se obtiene

$$
H_{IMZ} = \left(\frac{\rho}{\Delta \rho}\right)^{2/3} \left[\frac{3Qt}{4\sqrt{\pi D_p}}\right]^{2/3}
$$
 (2.19)

y

$$
W_{IMZ} = 2\left(\frac{\rho}{\Delta \rho}\right)^{1/3} \left(\frac{6D_p}{e}\right)^{1/2} \left[\frac{3Qt}{4\sqrt{\pi D_p}}\right]^{1/3}
$$
 (2.20)

Debido a que se ha considerado el caso particular de apertura infinitamente angosta, la forma de la IMZ obtenida sólo tiene validez cuando el ancho del contenedor es mucho mayor que el tamaño de la apertura.

#### <span id="page-27-0"></span>**2.3.2. Solución apertura finita**

#### **IMZ para un punto de extracción**

La ecuación de difusión [\(2.5\)](#page-24-1) tiene por solución la función error para un cambio de tipo escalón [\[14\]](#page-79-3). Por otro lado, la combinación lineal de soluciones es también solución de la ecuación de difusión, lo que permite determinar la solución para una apertura de tamaño finita. Suponiendo que el ancho de la apertura es finita, de longitud  $R$ , y está situada en el centro del sistema de coordenadas, se puede resolver la ecuación [\(2.5\)](#page-24-1) imponiendo las siguientes condiciones de borde en  $z = 0$ ,  $V_z(x,0) = -v_0$  para  $-R < x < R$  y  $V_z(x,0) = 0$  para  $x < -R$  y  $x > R$ . Con estas condiciones, la solución de la ecuación [\(2.5\)](#page-24-1) es una superposición de dos funciones error.

<span id="page-27-1"></span>
$$
V_z(x,z) = -\frac{v_0}{2} \left[ Erf\left(\frac{x+R}{\sqrt{4D_p z}}\right) - Erf\left(\frac{x-R}{\sqrt{4D_p z}}\right) \right]
$$
 (2.21)

La componente  $x$  del campo de velocidades puede ser calculada fácilmente de la ecuación [\(2.3\)](#page-23-0)

$$
V_x(x,z) = -\sqrt{\frac{v_0^2 D_p}{4\pi z}} \left[ \exp\left(\frac{-(x+R)^2}{\sqrt{4D_p z}}\right) - \exp\left(\frac{-(x-R)^2}{\sqrt{4D_p z}}\right) \right]
$$
(2.22)

donde  $v_0$  es el desplazamiento vertical por unidad de tiempo en la apertura del contenedor de los granos. Si se analiza el caso cuando  $x = 0$ , la ecuación [\(2.21\)](#page-27-1) queda de la siguiente manera

$$
V_z(z) = -v_0 E r f\left(\frac{R}{\sqrt{4D_p z}}\right)
$$
 (2.23)

Integrando en el tiempo la ecuación para la componente  $z$  de la velocidad, se obtiene

la trayectoria de las partículas

$$
\int_{z_0}^{z} \frac{dz}{Erf\left(\frac{R}{\sqrt{4D_p z}}\right)} = -v_0 \int_{t_0}^{t} dt
$$
\n(2.24)

Para ser consistente con la notación empleada en el modelo de apertura infinitamente angosta, se tiene que  $t_0 = t_F$  y  $z_0 = z_F$ .

<span id="page-28-0"></span>
$$
\int_{z_F}^{z} \frac{dz}{Erf\left(\frac{R}{\sqrt{4D_p z}}\right)} = -v_0\left(t - t_F\right)
$$
\n(2.25)

La ecuación [\(2.25\)](#page-28-0) no tiene solución analítica, por lo cual es necesario utilizar métodos de integración numérica. Por otro lado, si se incluye el frente de dilatación, ecuación [\(2.2\)](#page-20-1), la componente  $z$  se puede escribir como

<span id="page-28-1"></span>
$$
V_{zF}(x,z) = \frac{\rho}{\Delta \rho} \frac{v_0}{2} \left[ Erf \left( \frac{x+R}{\sqrt{4D_p z}} \right) - Erf \left( \frac{x-R}{\sqrt{4D_p z}} \right) \right]
$$
(2.26)

Si se analiza el caso cuando  $x = 0$ , la ecuación [\(2.26\)](#page-28-1) queda de la siguiente manera

<span id="page-28-2"></span>
$$
V_{zF}(z) = \frac{\rho}{\Delta \rho} v_0 E r f\left(\frac{R}{\sqrt{4D_p z}}\right)
$$
 (2.27)

Integrando en el tiempo la ecuación [\(2.27\)](#page-28-2), se obtiene la trayectoria del frente de dilatación

<span id="page-28-3"></span>
$$
\int_{z_0}^{z} \frac{dz}{Erf\left(\frac{R}{\sqrt{4D_p z}}\right)} = v_0 \frac{\rho}{\Delta \rho} \int_{t_0}^{t} dt
$$
\n(2.28)

Aplicando las siguientes condiciones iniciales,  $t_0 = 0$ ,  $z_0 = 0$ ,  $t = t_F$  y  $z = z_F$  a la ecuación [\(2.28\)](#page-28-3), se obtiene

<span id="page-28-4"></span>
$$
\int_0^{z_F} \frac{dz}{Erf\left(\frac{R}{\sqrt{4D_p z}}\right)} = v_0 \frac{\rho}{\Delta \rho} t_F
$$
\n(2.29)

Despejando  $t_F$  de la ecuación [\(2.29\)](#page-28-4) y reemplazando la expresión obtenida en la ecuación [\(2.25\)](#page-28-0) se obtiene

<span id="page-29-0"></span>
$$
\int_{z_F}^{z} \frac{dz}{Erf\left(\frac{R}{\sqrt{4D_p z}}\right)} = \frac{\rho}{\Delta \rho} \int_0^{z_F} \frac{dz}{Erf\left(\frac{R}{\sqrt{4D_p z}}\right)} - v_0 t \tag{2.30}
$$

A diferencia de la ecuación [\(2.18\)](#page-26-0), la expresión [\(2.30\)](#page-29-0) no tiene solución analítica. Esta ecuación integral se debe resolver mediante métodos numéricos, y de esta forma encontrar el desplazamiento  $U_z$ .

### <span id="page-30-0"></span>**Capítulo 3**

### **Experimentos**

### <span id="page-30-1"></span>**3.1. Procedimiento Experimental**

En el estudio experimental del flujo granular, confinado a dos dimensiones, se ha empleado un estanque compuesto por un marco metálico, el que soporta dos placas de vidrio paralelas separadas mediante unas barras de acrílico de  $25$   $[mm]$  de espesor, las que actúan como las paredes laterales del estanque. El espacio entre las placas de vidrio fue llenado con alrededor de dos millones de granos cilíndricos de plástico de  $2 \, [mm]$  de diámetro,  $1.5 \, [mm]$  de largo y una masa promedio de  $12,08$   $[mq]$ . Las dimensiones del estanque son de 590  $[mm]$  de largo, 540  $[mm]$  de alto y 25  $[mm]$  de espesor. Como se puede observar en la figura [\(3.1\)](#page-31-1), en la parte inferior del estanque hay cuatro aperturas de 11  $[mm]$  de largo. Cada una de estas aperturas está separada una distancia de  $32$   $[mm]$  con respecto a la apertura cercana. Un cilindro de acrílico de radio de 10  $[mm]$  está conectado a cada una de estás aperturas, el que servirá como contenedor de los granos extraídos. Además, en el interior del cilindro de acrílico se encuentra una barra de metal conectada a un motor de paso que puede bajar o subir y de esta manera realizar de forma controlada las extracciones de material granular. Los motores de paso son controlados mediante un programa escrito en **LabView** que permite ajustar la velocidad de los motores, el número de extracciones y el tipo de experimento a realizar, descarga aislada, simultánea o alternada. La trayectoria de las partículas fue registrada mediante un sistema de grabación de imágenes con una resolución máxima de 12  $[Mpx]$ . Con la combinación de lentes utilizada fue posible alcanzar un campo visual efectivo de alrededor de 30 $cm$  x 30 $cm$ ]. A través del uso de técnicas de procesamiento digital de imágenes y de un algoritmo de correlación digital de imágenes implementado en **Matlab** fue posible obtener los campos de desplazamiento para los experimentos de extracción aislada, simultánea y alternada.

#### <span id="page-31-1"></span><span id="page-31-0"></span>**3.1.1. Montaje Experimental**

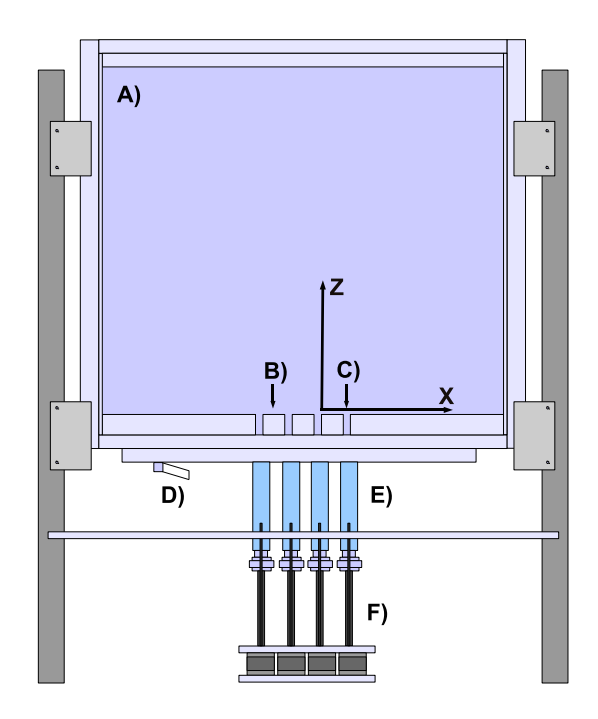

**Figura 3.1:** Esquema Montaje experimental. **A)** Estanque donde son almacenados los granos cilíndricos de 2 [mm] de diámetro, 1,5 [mm] de largo. **B)** Separación entre puntos de extracción, L = 32 [mm]. **C)** Ancho del punto de extracción, R = 11 [mm]. **D)** Dispositivo para vaciar el contenedor. **E)** Cilindro de acrílico que permite almacenar los granos extraídos. **F)** Motores de paso.

Como se mencionó anteriormente, el cilindro de acrílico tiene una altura de 96  $[mm]$  y un radio de 10  $[mm]$ . El motor debe avanzar  $2.05 \cdot 10^5$  posiciones relativas para recorrer los  $96 \, [mm]$ . Por otro lado, si se define que  $1 \, [ext]$  de material granular es igual a 40 posiciones relativas del motor, se requieren  $5125$  [ $ext$ ] para recorrer los 96  $[mm]$  de altura del cilindro. Por lo tanto, una  $1 [ext] = 0.01873 [mm]$  y la sección de material granular extraído es  $0,20603$   $\left[ mm^{2}\right]$ .

#### <span id="page-32-1"></span><span id="page-32-0"></span>**3.2. Correlación Digital de Imágenes**

#### **3.2.1. Introducción**

La fotografía Speckle se ha convertido en una técnica ampliamente utilizada para la medición de desplazamientos en el plano, tanto en mecánica de sólidos como en fluidos. La idea principal es comparar patrones sobre una superficie antes y después de que una deformación ha tomado lugar. Una manera de producir estos patrones es usar las propiedades de la luz dispersada por una superficie ópticamente desigual que es iluminada por luz coherente. La separación y la dirección de las franjas de Young obtenidas determinan el vector de desplazamiento local. En la literatura, existen muchos sistemas y algoritmos diseñados para análisis automático de franjas. Algunos de estos algoritmos han sido descritos y validados por Huntley [\[15\]](#page-79-4). Este procedimiento tiene una desventaja obvia, ya que depende de la película fotográfica y por lo tanto del tiempo de procesamiento de las películas. Algunas ventajas obvias podrían ser ganadas si el proceso fotográfico fuera reemplazado por un sistema de vídeo. Tales sistemas harían posible grabar una secuencia continua que permitiera analizar el desplazamiento entre imágenes sin la ambigüedad de la dirección de desplazamiento. Desde que las imágenes se almacenan electrónicamente en el computador, el manejo de tales sistemas es mucho más simple. Sutton et al. [\[16\]](#page-79-5) describieron un método llamado correlación digital de imágenes en el que reemplazan el proceso fotográfico por una cámara de vídeo. La idea principal del método de correlación digital de imágenes es digitalizar dos patrones de speckel de una superficie y minimizar la diferencia de la función de correlación entre sub-imágenes de los diferentes patrones.

#### <span id="page-33-0"></span>**3.2.2. Descripción del Algoritmo**

El equipo necesario para la correlación digital de imágenes es una cámara de video (o equivalente) y un computador equipado con una tarjeta de adquisición de vídeo. Se consideró dos patrones de speckle que han sido digitalizados en el computador, uno antes y otro después de la deformación de un objeto. Estos patrones son una huella digital única de la superficie del objeto.

Los dos patrones se colocan en dos matrices,  $h_1$  y  $h_2$ , ambas de dimensión  $N \times M$ . El problema es determinar el desplazamiento de cada punto en  $h_2$  correspondiente al punto en  $h_1$ . Suponiendo que los gradientes de desplazamiento son lo suficientemente pequeños entre las imágenes, consideramos el desplazamiento como una constante dentro de una sub-región pequeña de  $h_1$  y  $h_2$ . Entonces, el problema se reduce a determinar qué cantidad de cada sub-región de  $h_2$  ha sido trasladada a la correspondiente sub-región de  $h_1$ . El resultado de esta operación daría el desplazamiento promedio dentro de la sub-región elegida, denotada por  $k_x$  y  $k_y$  en las direcciones  $x \in y$ , respectivamente. Bailey et al. [\[17\]](#page-79-6) analizaron algunos algoritmos diseñados para comparar dos imágenes entre si, recomiendan el algoritmo de correlación cruzada, que resulta ser el menos sensible a las perturbaciones. Si una sub-región cuadrada con lado  $n_1$  de  $h_1$  es denotada por  $h_{s1}$  y la correspondiente sub-región con lado  $n_2$  de  $h_2$  es denotada por  $h_{s2}$ , la correlación discreta entre  $h_{s2}$  y  $h_{s1}$  es definida como

<span id="page-33-1"></span>
$$
c(k,l) = \sum_{i=0}^{m-1} \sum_{j=0}^{m-1} [h_{s2}^*(i,j) h_{s1} (k+i, l+j)]
$$
  
\n
$$
k, l = 0, 1, ..., m-1
$$
\n(3.1)

donde  $h_{s1}$  y  $h_{s2}$  deben ser rellenadas con ceros dependiendo del tamaño de m (m es

típicamente  $n_1 + n_2$ ) para evitar errores de acumulación en el período de la función de correlación y ∗ denota el complejo conjugado. Evaluar la ecuación [\(3.1\)](#page-33-1) consume mucho tiempo para valores grandes de  $m$ , sin embargo, puede ser calculada mucho más rápida en el dominio de frecuencias. La transformada de Fourier discreta en dos dimensiones  $\mathcal F$  para  $h_{s1}$  y  $h_{s2}$  es definida como

$$
H_{s1}(r,s) = \mathcal{F}(h_{s1})
$$
  
\n
$$
= \frac{1}{m^2} \sum_{k=0}^{m-1} \sum_{l=0}^{m-1} \{h_{s1}(k,l) \exp[-2\pi i (rk + sl)/m]\}
$$
  
\n
$$
H_{s2}(r,s) = \mathcal{F}(h_{s2})
$$
  
\n
$$
= \frac{1}{m^2} \sum_{k=0}^{m-1} \sum_{l=0}^{m-1} \{h_{s2}(k,l) \exp[-2\pi i (rk + sl)/m]\}
$$
  
\n
$$
r,s = 0, 1, ..., m-1
$$
 (11)

que puede ser calculada de forma más eficiente por un algoritmo de transformada de Fourier. De la definición de la transformada de Fourier, la ecuación [\(3.1\)](#page-33-1) puede ser reescrita como

<span id="page-34-0"></span>
$$
c(k,l) = \mathcal{F}^{-1}(H_{s2}^* H_{s1})
$$
\n(3.3)

donde  $k$  y  $l$  son los índices de la matriz,  $\mathcal{F}^{-1}$  es usada para representar la correspondiente transformada inversa de Fourier. El patrón de difracción es representado por  $|\mathcal{F}\left(h_{s}\right)|=H_{s}^{*}H_{s}.$  La autocorrelación de  $h_{s},$  que es la transformada de Fourier de un patrón de difracción entrega el desplazamiento. Un típico resultado de una correlación calculada mediante la ecuación [\(3.3\)](#page-34-0) es mostrada en la figura [\(3.2\)](#page-35-1). Cada punto de la matriz  $c(k, l)$  representa la cantidad de correlación entre  $h_{s2}$ y  $h_{s1}$ .

<span id="page-35-1"></span>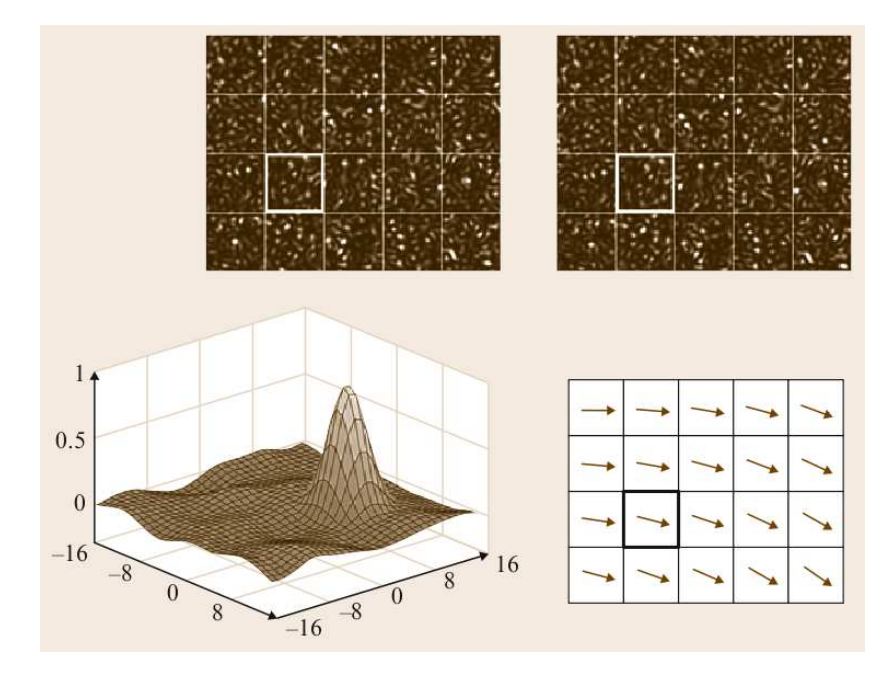

**Figura 3.2:** Principio de medición del campo de desplazamiento. Imagen obtenida de [\[18\]](#page-79-7).

La posición del valor máximo de  $c(k, l)$  proporciona la traslación promedio de  $h_{s2}$  en relación con  $h_{s1}$  expresadas por valores enteros de  $k_x$  y  $k_y$ . En general el desplazamiento corresponderá a los valores no enteros de  $k_x$  y  $k_y$ , lo que significa que el peak real de la función de correlación se encuentra entre los píxeles. Para determinar los valores de  $k_x$  y  $k_y$ , es necesario estimar la función de correlación continua [\[19\]](#page-80-0).

### <span id="page-35-0"></span>**3.3. Extracción Aislada**

El experimento de Extracción Aislada (EA) consiste en realizar extracciones de material granular de forma controlada a través de un punto de extracción (EP). Un programa escrito en **Labview** mueve el motor de paso correspondiente al punto de extracción (EP) hacia abajo una distancia de  $0.01873$  [mm] provocando que los granos situados cerca de la apertura se muevan hacia abajo. Posteriormente, el programa espera un tiempo de  $3/s$  para que el sistema llegue al equilibro. Una
vez terminado este tiempo de espera, se toma una fotografía del sistema con una cámara digital de 12  $[Mpx]$  de resolución. Este proceso se repite para  $N = 320$ extracciones de material.

Mediante un programa de correlación digital de imágenes escrito en **Matlab**, se obtienen los campos de desplazamiento o zonas de movimiento aislada (IMZ) para cada una de las extracciones de material granular, que luego serán comparadas con el modelo cinemático para flujos granulares. Finalmente, será posible caracterizar sus dimensiones más importantes, como ancho y altura máxima.

### **3.3.1. Resultados y Análisis**

Para disminuir las fluctuaciones obtenidas en los campos de desplazamiento calculados mediante correlación digital de imágenes, el experimento se repite 10 veces usando el mismo procedimiento antes descrito para distintas configuraciones iniciales del sistema, es decir, distintas posiciones de los granos en el interior del contenedor. Luego, los campos de desplazamiento se promedian aritméticamente y de esta manera se obtiene una zona de movimiento característica para cada una de las extracciones. En la figura se [\(3.3\)](#page-37-0) muestra una vista diagonal de los campos de desplazamiento promedio obtenidos a través de correlación digital de imágenes para distintas extracciones de material granular.

<span id="page-37-0"></span>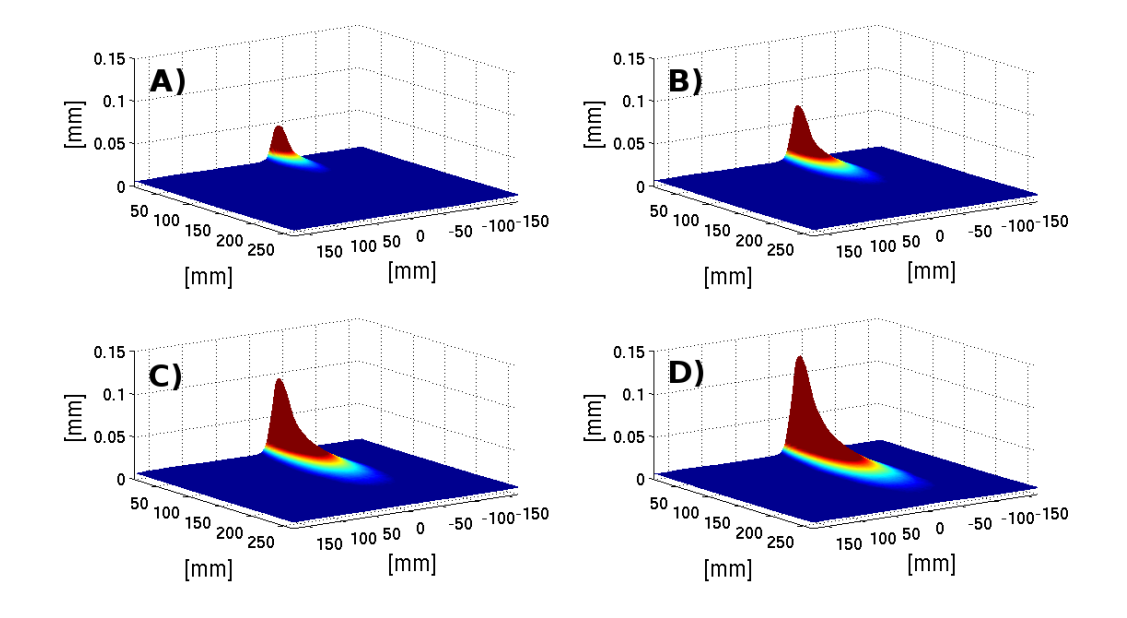

**Figura 3.3:** Campos de desplazamiento vertical obtenidos a través de correlación digital de imágenes, vista diagonal.**A)** Sistema luego de 128 extracciones de material. **B)** Sistema luego de 192 extracciones de material. **C)** Sistema luego de 256 extracciones de material. **D)** Sistema luego de 320 extracciones de material.

En la figura [\(3.4\)](#page-38-0) se muestra una vista frontal de los campos de desplazamiento vertical para distintas extracciones de material granular. Tal como se esperaba, el tamaño de la zona de movimiento aislada aumenta a medida que aumenta el número de extracciones. El color azul en la figuras [\(3.3\)](#page-37-0) y [\(3.4\)](#page-38-0) indica que los granos no se encuentran en movimiento con respecto al estado inicial del sistema.

Para ajustar el modelo cinemático, se extraen los datos a lo largo de la línea central de los campos de desplazamiento vertical. Se espera que el modelo cinemático de apertura infinitamente angosta ajuste en la parte inferior de la curva experimental  $U_z = U_z(z)$  y el modelo cinemático de apertura finita ajuste en la parte superior de la curva, en la proximidad del punto de extracción.

<span id="page-38-0"></span>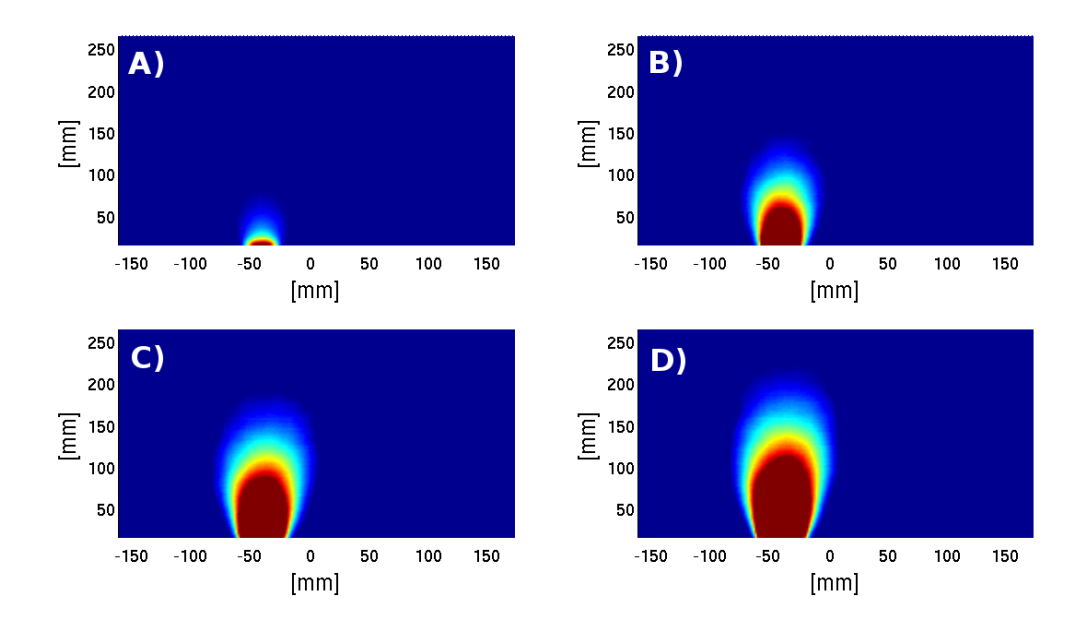

**Figura 3.4:** Campos de desplazamiento vertical obtenidos a través de correlación digital de imágenes, vista frontal.**A)** Sistema luego de 128 extracciones de material. **B)** Sistema luego de 192 extracciones de material. **C)** Sistema luego de 256 extracciones de material. **D)** Sistema luego de 320 extracciones de material.

Se ajustaron las soluciones del modelo cinemático, apertura infinitamente angosta y apertura finita, ecuaciones [\(2.18\)](#page-26-0) y [\(2.30\)](#page-29-0), respectivamente, a los datos experimentales extraídos de los campos de desplazamiento vertical. Sin embargo, no se obtuvo buenos resultados para ninguno de los casos. Para el modelo cinemático de apertura infinitamente angosta se obtuvo un coeficiente de difusión  $D_p = 7318$  [mm] y un valor de  $\Delta \rho = 5,38 \cdot 10^{-5}$  para  $N = 320$ ; y para el modelo cinemático de apertura finita se obtuvo un coeficiente de difusión  $D_p = 9{,}613 \cdot 10^{16} \, [mm]$ y un valor de  $\Delta \rho = 1,70 \cdot 10^{-3}$  para  $N = 320$ . Claramente, estos resultados no son buenos, ya que se sabe que el coeficiente de difusión es del orden del diámetro de las partículas,  $D_p \approx d$ . Estos resultados no varían mucho si se cambia el número de extracción del experimento. Es posible que las partículas usadas en este experimento no tengan la suficiente fricción con los vidrios del contenedor, haciendo que el modelo cinemático con frente de dilatación no sea aplicable en este caso.

Si ahora se considera las ecuaciones [\(2.10\)](#page-24-0) y [\(2.23\)](#page-27-0), que son las soluciones de apertura infinitamente angosta y apertura finita, respectivamente, y no se considera un frente de dilatación y se integra ambas ecuaciones en el tiempo se obtiene

$$
U_z = \frac{QN}{\sqrt{4\pi D_p z}}
$$
\n(3.4)

$$
U_z = v_0 N E r f \left(\frac{R}{\sqrt{4D_p z}}\right) \tag{3.5}
$$

Ahora, se ajusta las ecuaciones anteriores a los datos experimentales extraídos de los campos de desplazamiento y se obtiene un coeficiente de difusión de  $D_p = 4389$  [mm] tanto para la solución de apertura infinitamente angosta como para la solución de apertura finita. Al igual que en el caso anterior, los modelos no ajustan bien las curvas experimentales, entregando valores de los coeficientes de difusión irreales para el caso y sistema en estudio. El ajuste de los modelos se puede observar en la figura [\(3.5\)](#page-39-0) para  $N = 320$  [ext].

<span id="page-39-0"></span>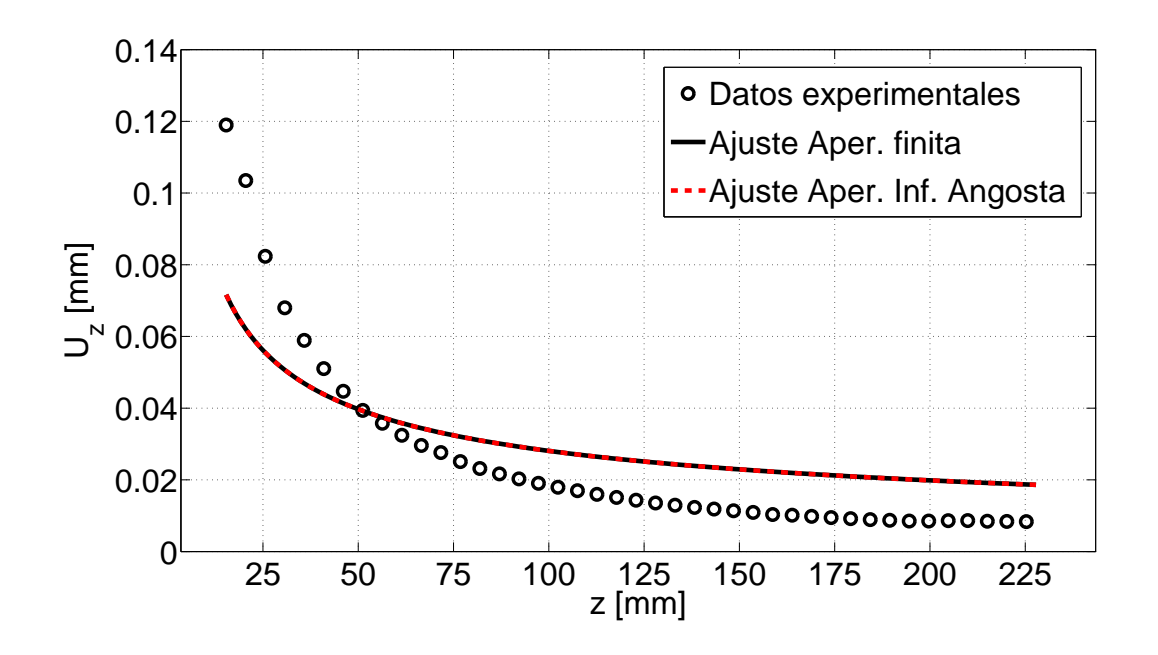

**Figura 3.5:** Ajuste de las soluciones del modelo cinemático sin considerar el frente de dilatación para  $N = 320$  [ext].

Con el fin de encontrar una explicación de por qué los modelos no ajustan bien los datos experimentales, se observó el comportamiento de los datos en una escala logarítmica. Al realizar un ajuste lineal, se obtuvo como resultado una pendiente de  $m = -1,4103$  como se puede observar en la figura [\(3.6\)](#page-40-0). Por otro lado, se observa que al derivar las ecuaciones [\(2.10\)](#page-24-0) y [\(2.23\)](#page-27-0) con respecto a la variable z se obtienen ecuaciones con un término del tipo  $z^{-3/2}$ , que es aproximadamente el valor obtenido de la pendiente del ajuste lineal antes realizado. Sin tener una justificación teórica y solo el resultado anterior se intenta analizar el fenómeno suponiendo que la derivada del desplazamiento vertical experimental con respecto a la variable  $z$  es proporcional al número de extracciones por el gradiente de la velocidad, como se muestra en la siguiente expresión

<span id="page-40-1"></span>
$$
\frac{\partial U_z^{Exp}}{\partial z} = CN \frac{\partial V_z(z)}{\partial z}
$$
 (3.6)

<span id="page-40-0"></span>donde C es una constante de proporcionalidad.

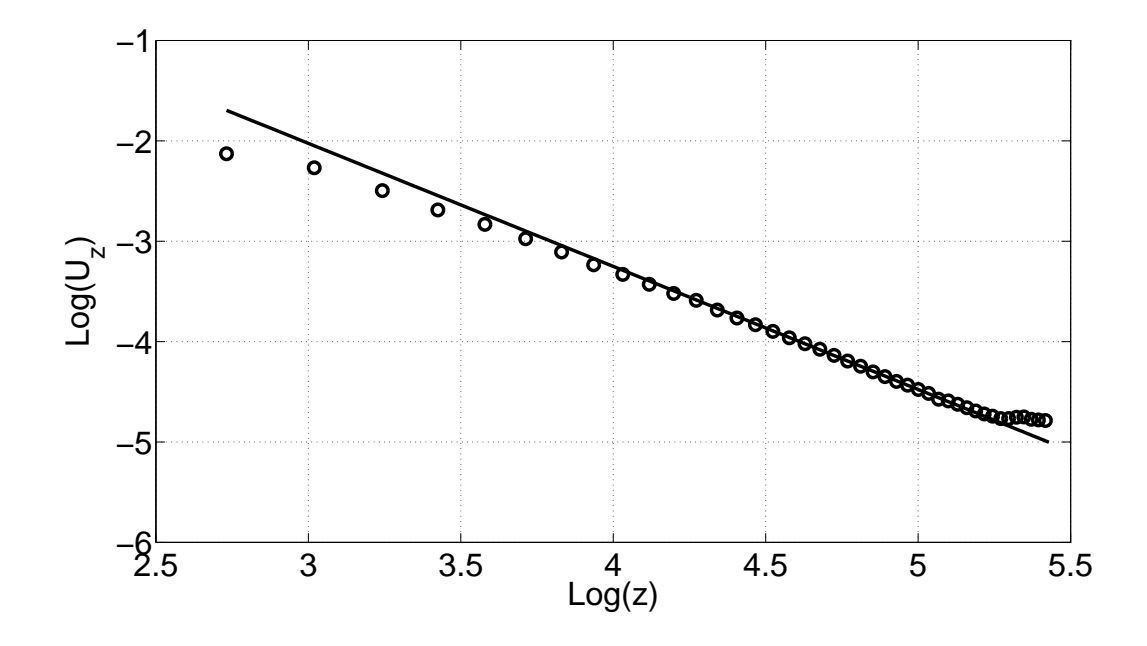

**Figura 3.6:** Ajuste lineal de datos experimentales en escala logarítmica para  $N = 320$  [ext].

Si se analiza primero el caso para la solución de apertura infinitamente angosta y reemplazamos la ecuación [\(2.10\)](#page-24-0) en la ecuación [\(3.6\)](#page-40-1), se obtiene

<span id="page-41-0"></span>
$$
\frac{\partial U_z^{Exp}}{\partial z} = \frac{CNQ}{4\sqrt{\pi D_p}} \frac{1}{z^{3/2}}
$$
(3.7)

Realizando el siguiente cambio de variables,  $Z_y=\frac{\partial U_z^{Exp}}{\partial z}$  y  $Z_x=z$ , la ecuación [\(3.7\)](#page-41-0) queda de la siguiente forma

<span id="page-41-1"></span>
$$
Z_y = \frac{CNQ}{4\sqrt{\pi D_p}} \frac{1}{Z_x^{3/2}}
$$
(3.8)

Ajustando la ecuación [\(3.8\)](#page-41-1) se obtiene el coeficiente de difusión  $D_p$  y la constante de proporcionalidad  $C$ , ambos en  $[mm]$ . Los parámetros de entrada del modelo son la sección de material descargado por extracción  $Q = 0,20603$  [ $mm^2/ext$ ] y el número de extracción  $N[ext]$ . En la figura [\(3.7\)](#page-41-2) se muestra los ajustes de la ecuación [\(3.8\)](#page-41-1) para  $N = 320, 256, 192$  y 128 [ext].

<span id="page-41-2"></span>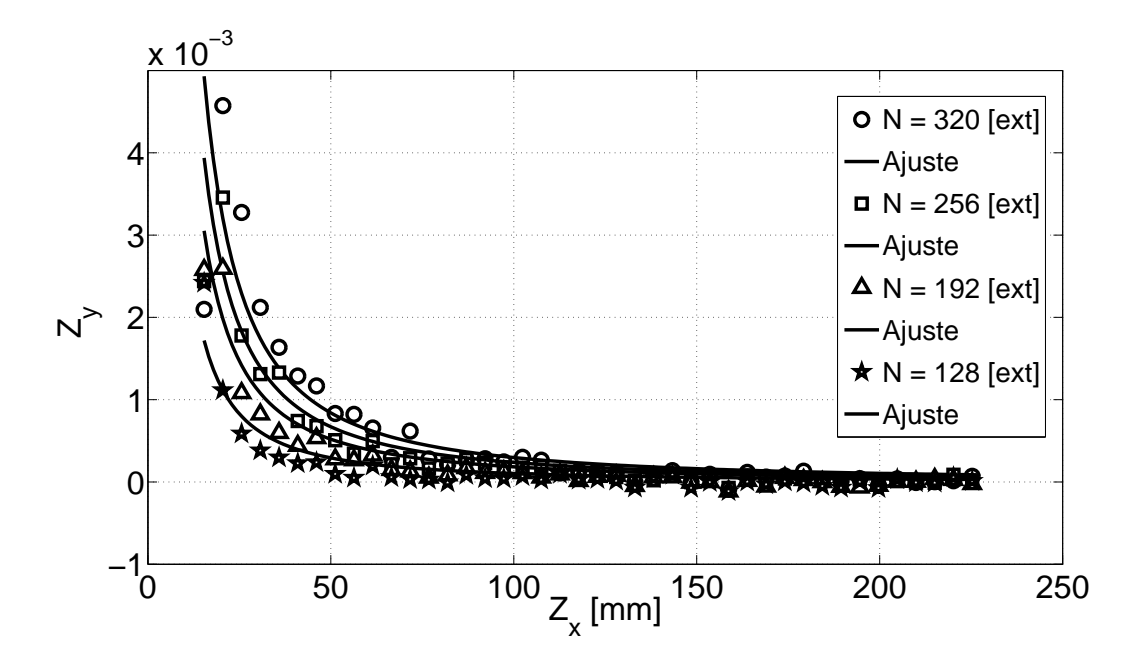

**Figura 3.7:** Ajuste de los perfiles de desplazamiento  $U_z$  para  $N = 320, 256, 192$  y 128 [ext].

En la figura [\(3.8\)](#page-42-0) se observan los coeficientes de difusión  $D_p$  en función del

<span id="page-42-0"></span>número de extracciones  $N$  para experimentos de extracción aislada obtenidos del ajuste de la ecuación [\(3.8\)](#page-41-1).

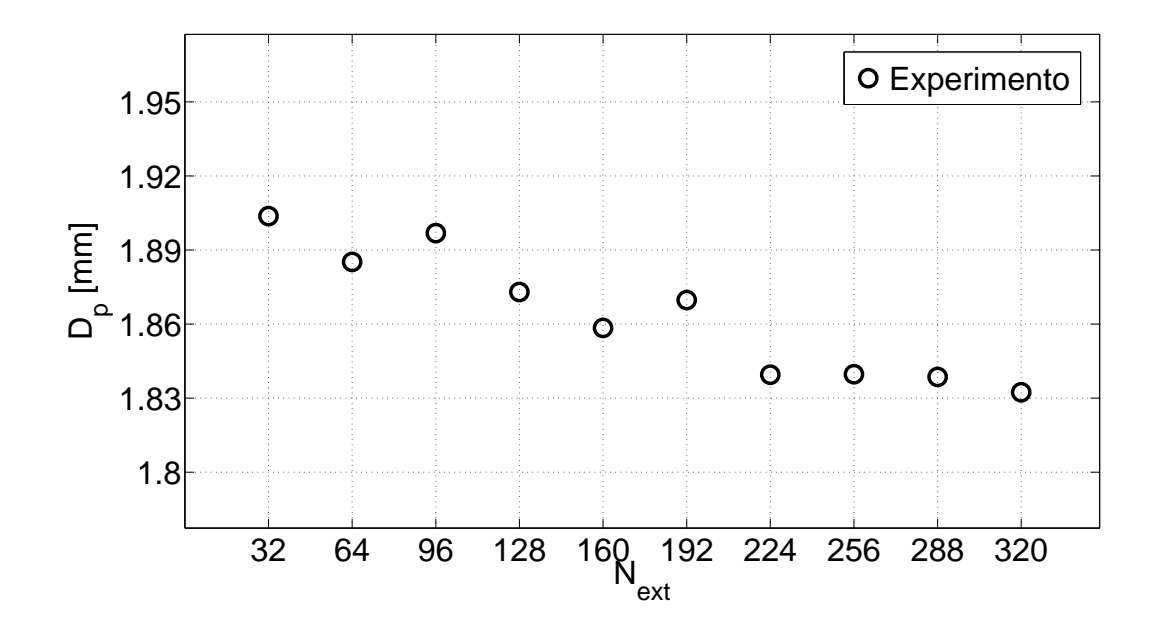

**Figura 3.8:** Coeficientes de difusión en función del número de extracciones para experimentos de extracción aislada.

De la figura [\(3.8\)](#page-42-0) se puede observar que no hay una gran variación del coeficiente de difusión a medida que aumenta el número de extracciones de material granular, los valores obtenidos son del orden del diámetro de las partículas utilizadas,  $D_p \approx d$ , tal como se esperaba. Por lo tanto, el coeficiente de difusión característico del experimento es  $D_p = 1,864 \pm 0,026$  [mm]. Por otro lado, en la figura [\(3.9\)](#page-43-0) se muestra la constante de proporcionalidad en función del número de extracciones. El valor promedio para la constante de proporcionalidad es  $C =$  $0,039 \pm 0,006$  [mm].

Usando el mismo procedimiento, se aplicó la ecuación [\(3.6\)](#page-40-1) a la solución del modelo de apertura finita, sin embargo, a pesar de que la ecuación se ajusta bien a todas las curvas, los valores entregados no son satisfactorios como en el caso anterior. Por lo tanto, de aquí en adelante se utilizarán los valores obtenidos del modelo de

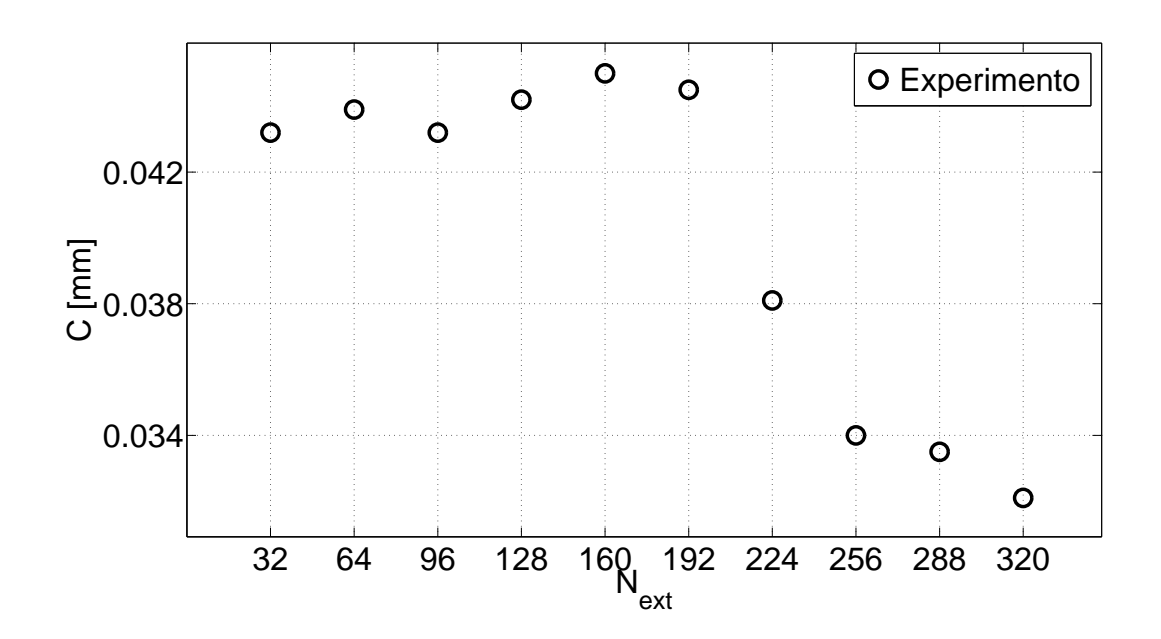

<span id="page-43-0"></span>apertura infinitamente angosta para caracterizar las zonas de movimiento.

**Figura 3.9:** Constante de proporcionalidad en función del número de extracciones para experimentos de extracción aislada.

La relación más simple propuesta por Nedderman y Tüzün para el modelo cinemático en dos dimensiones es la ecuación [\(2.3\)](#page-23-0). Si tomamos la componente en z del campo de desplazamiento obtenido de la correlación digital de imágenes y ocupamos la ecuación antes mencionada, obtenemos la componente en  $x$  del campo de desplazamiento ocupando el valor del coeficiente de difusión  $D_p =$ 1,864 ± 0,026 [mm], obtenido de la ecuación [\(3.8\)](#page-41-1). En la figura [\(3.10\)](#page-44-0) **A)** y **B)** se muestra la vista diagonal y frontal de la componente  $x$  del campo de desplazamiento obtenida de las correlaciones de imágenes, respectivamente. Por otro lado, en la figura [\(3.10\)](#page-44-0) **C)** y **D)** se muestra la vista diagonal y frontal del campo calculado de la hipótesis de Nedderman y Tüzün.

Por otro lado, el modelo cinemático propone que la densidad del material es constante, es decir, incompresible. Se calcula la divergencia del campo de desplazamiento mediante la ecuación [\(2.4\)](#page-23-1). Como se puede observar en la figura

<span id="page-44-0"></span>[\(3.11\)](#page-44-1), la divergencia del campo de desplazamiento no es cero, pero es muy pequeña.

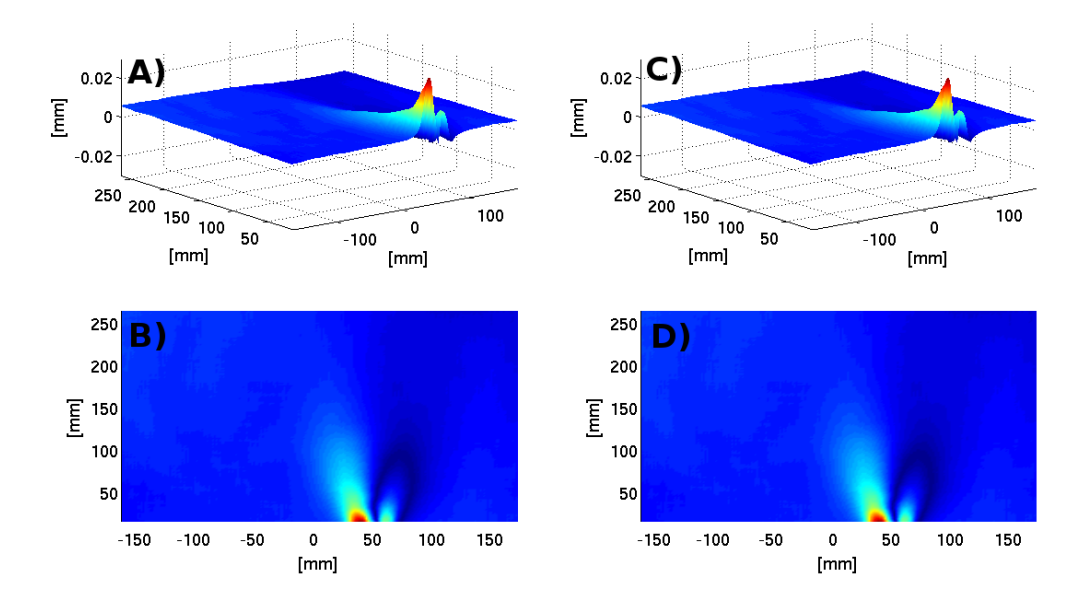

<span id="page-44-1"></span>**Figura 3.10:** Cálculo de la relación propuesta por Nedderman y Tüzün para el modelo cinemático en dos dimensiones, campo en x.

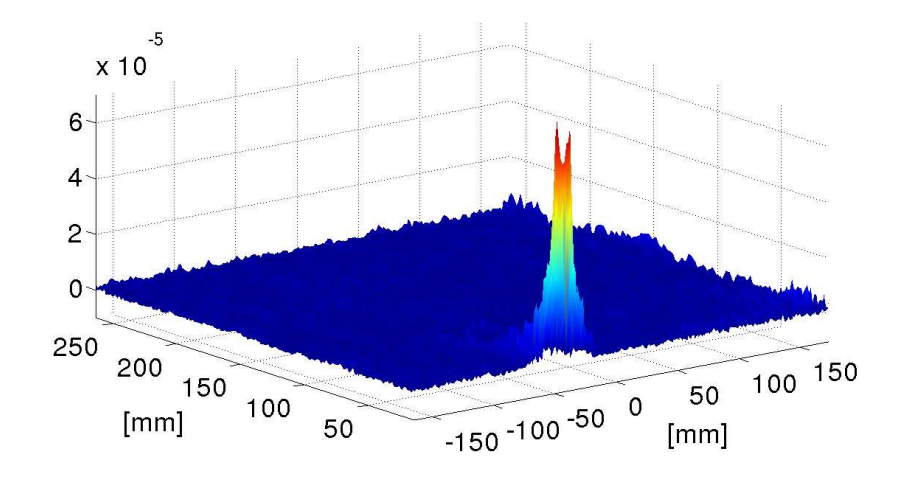

**Figura 3.11:** Cálculo de la divergencia del campo de desplazamiento, para  $N = 320$  [ext].

De cada uno de los campos de desplazamiento vertical correspondientes a cada una de las extracciones, se midió con la ayuda de **Matlab** la altura y ancho máximo de las IMZ. En la figura [\(3.12\)](#page-45-0) se muestra la altura de las IMZ en función de la sección de material granular extraído. Para ajustar la ecuación correspondiente a la altura máxima entregada por el modelo cinemático, ecuación [\(2.19\)](#page-26-1), a los datos experimentales obtenidos de los campos de desplazamiento vertical, es necesario utilizar como parámetro de entrada el valor promedio del coeficiente de difusión obtenido anteriormente,  $D_p = 1,864 \pm 0,026$  [mm].

<span id="page-45-0"></span>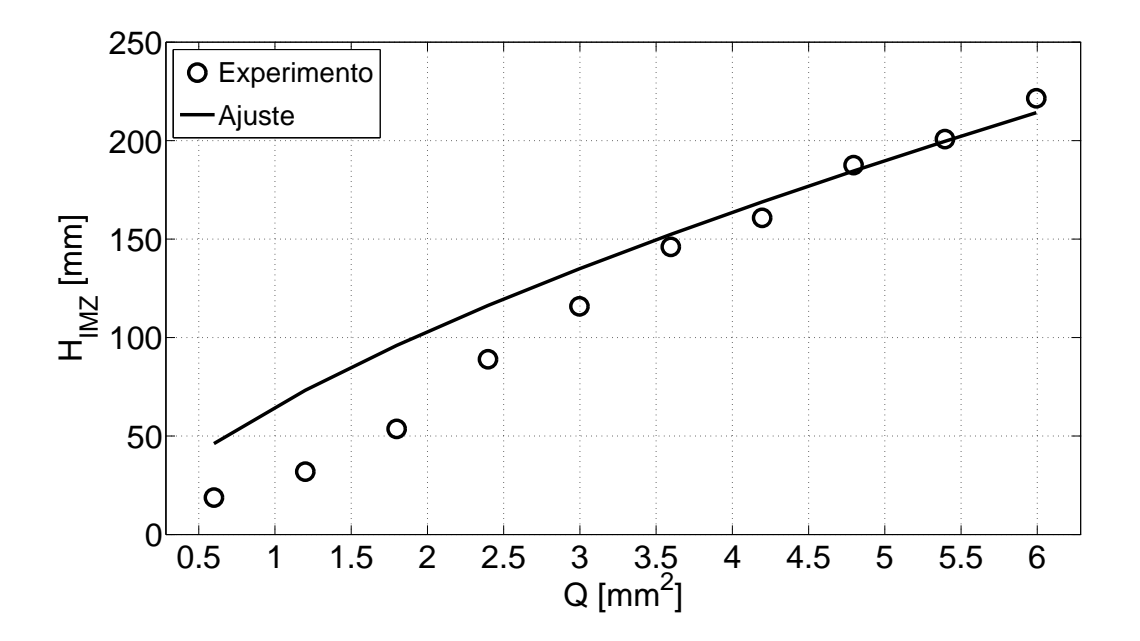

**Figura 3.12:** Alturas IMZ en función de la sección de material granular para experimentos de extracción aislada.

Como se puede observar de la figura [\(3.12\)](#page-45-0), el modelo funciona en la región superior de la curva experimental, en la región de  $N$  comprendida entre  $(160 - 320)$  [ext] o en términos de la sección de material extraído, en la región correspondiente a  $Q=(3.5-6.0)\, [mm^2].$  El ajuste del modelo entrega un valor para la dilatación del material de  $\Delta \rho = 6{,}54492 \cdot 10^{-4} \approx 0{,}065\,\%.$ 

Por otro lado, en la figura [\(3.13\)](#page-46-0) se muestra el ajuste del modelo de ancho máximo,

ecuación [\(2.20\)](#page-26-2), a los datos experimentales. Al igual que para el caso de altura máxima, el modelo de ancho máximo ajusta bien en la parte superior de la curva, en la región de N comprendida entre  $(160 - 320)$   $[ext]$  o en términos de la sección de material extraído, en la región correspondiente a  $Q=(3,5-6,0) \, [mm^2]$ . El ajuste del modelo entrega un valor para la dilatación del material de  $\Delta \rho = 2{,}59570 \cdot 10^{-4} \approx$  $0.026\%$ .

<span id="page-46-0"></span>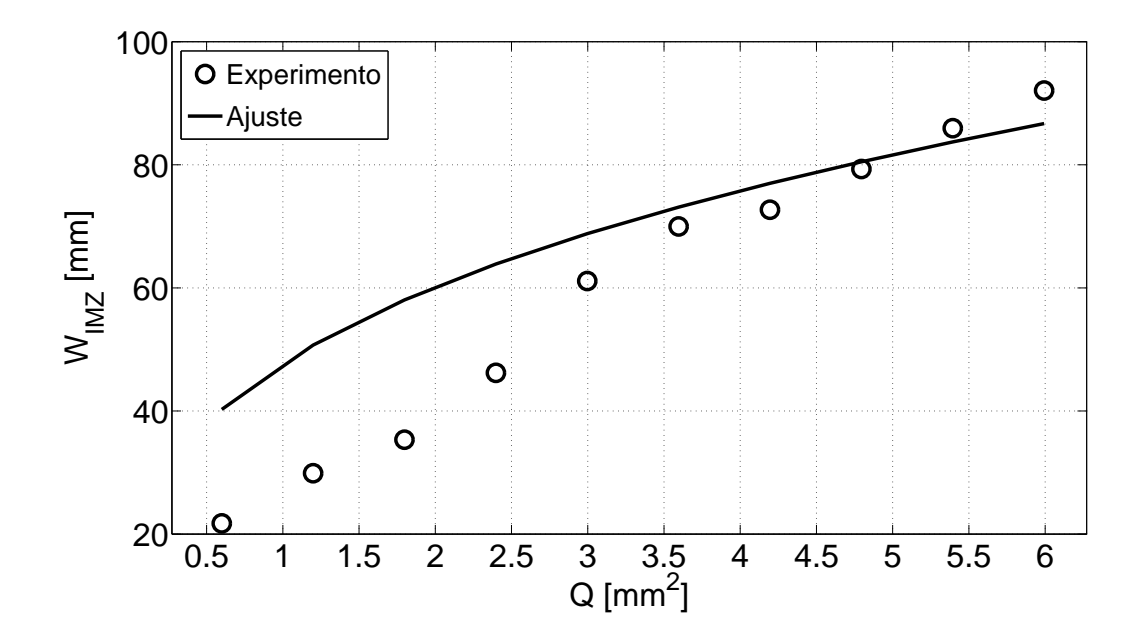

**Figura 3.13:** Anchos IMZ en función de la sección de material granular para experimentos de extracción aislada.

## **3.4. Extracciones Simultáneas**

Los experimentos de Extracción Simultánea consisten en realizar extracciones de material granular de forma controlada a través de dos puntos de extracción (EP). Un programa escrito en **Labview** mueve los motores de paso correspondientes a los puntos de extracción hacia abajo una distancia de  $0.01873$  [mm] provocando que los granos situados cerca de las aperturas se muevan hacia abajo. Posteriormente, el programa espera un tiempo de  $3[s]$  para que el sistema llegue al equilibro.

Una vez terminado este tiempo de espera, se toma una fotografía del sistema con una cámara digital de 12  $[Mpx]$  de resolución. Este proceso se repite para  $N = 320$ extracciones de material.

Mediante un programa de correlación digital de imágenes escrito en **Matlab**, se obtienen los campos de desplazamiento o zonas de movimiento (MZ) para cada una de las extracciones de material granular, que luego serán comparadas con el modelo cinemático para flujos granulares. Finalmente, será posible caracterizar sus dimensiones más importantes, como ancho y altura máxima.

Para el estudio de Extracción Simultánea se realizaron experimentos con puntos de extracción separados una distancia de  $L = 75$  [mm] y  $L = 32$  [mm]. Para disminuir las fluctuaciones obtenidas en los campos de desplazamiento calculados mediante correlación digital de imágenes, los dos tipos de experimentos de Extracción Simultánea mencionados anteriormente se repiten 10 veces para distintas configuraciones iniciales del sistema, es decir, distintas posiciones de los granos en el interior del contenedor. Luego, los campos de desplazamiento se promedian aritméticamente y de esta manera se obtiene una zona de movimiento característica para cada una de las extracciones. En la figura [\(3.18\)](#page-52-0) se puede observar los campos de desplazamientos obtenidos para extracciones simultáneas, cuyos puntos de extracción están separados una distancia de **A)**  $L = 75$  [mm] y **B)**  $L = 32$  [mm]. Por otro lado, la figura [\(3.19\)](#page-53-0) muestra una vista frontal del fenómeno de extracción simultánea para una mejor visualización. Utilizando el mismo procedimiento empleado en el experimento de extracción aislada, se midió con la ayuda de **Matlab** la altura y ancho máximo de las MZ. En la figura [\(3.14\)](#page-48-0) se muestra la altura de las MZ en función de la sección de material granular extraído, para puntos de extracción separados una distancia de  $L = 75$  [mm] y  $L = 32$  [mm].

<span id="page-48-0"></span>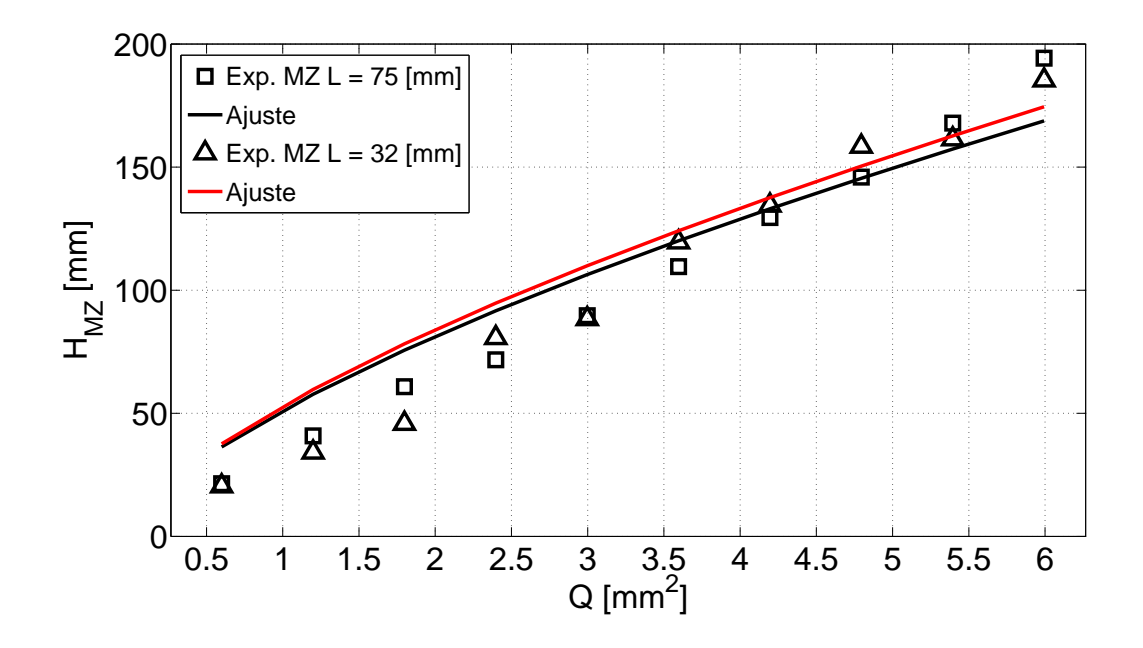

**Figura 3.14:** Alturas MZ en función de la sección de material granular para experimentos de extracción simultánea, para  $L = 75$   $\left[ mm \right]$  y  $L = 32$   $\left[ mm \right]$ .

Como se puede observar en la figura [\(3.14\)](#page-48-0), las alturas de las MZ son independientes de la separación de los puntos de extracción, a diferencia de lo que se puede observar en la figura [\(3.15\)](#page-49-0) donde los anchos de las MZ dependen de la separación de los puntos de extracción debido a que se produce una interacción en los flujos de material granular.

Cuando los puntos de extracción se encuentran separados por una distancia de  $L = 32$  [mm] los anchos son menores que los obtenidos para una distancia de  $L = 75 [mm]$  en la región de  $Q = (3.5 - 6.0) [mm^2]$  como se puede observar en la figura [\(3.19\)](#page-53-0) **C)** y **D)**. La disminución de los anchos está relacionada con la interacción de los flujos de material granular y con la dificultad experimental de medir estas longitudes.

<span id="page-49-0"></span>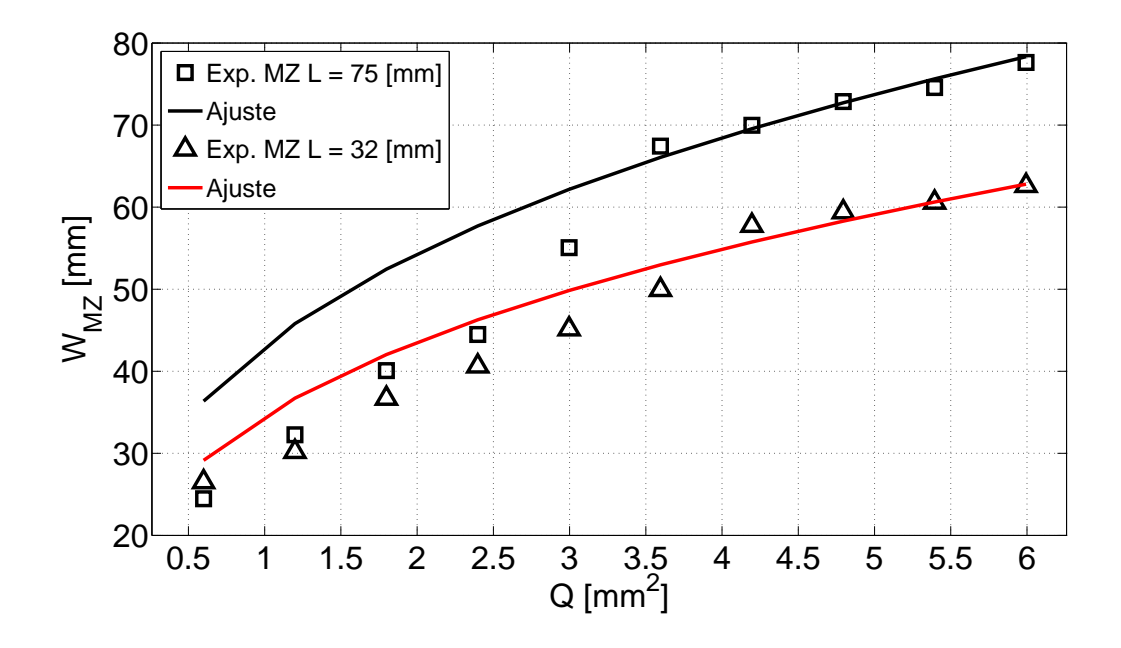

**Figura 3.15:** Anchos MZ en función de la sección de material granular para experimentos de extracción simultánea, para  $L = 75$   $\left[ mm \right]$  y  $L = 32$   $\left[ mm \right]$ .

## **3.5. Extracciones Alternadas**

Los experimentos de Extracción Alternada consisten en realizar extracciones de material granular de forma controlada a través de dos puntos de extracción (EP). A diferencia de los experimentos de Extracción Simultánea, primero se realiza la extracción completa del material granular a través de un punto de extracción, una vez terminada la última extracción, se comienza a extraer material granular del punto de extracción vecino. Para el estudio de Extracción Alternada se realizaron experimentos con puntos de extracción separados una distancia de  $L = 75 [mm]$ como se puede observar en la figura [\(3.20\)](#page-54-0).

<span id="page-50-0"></span>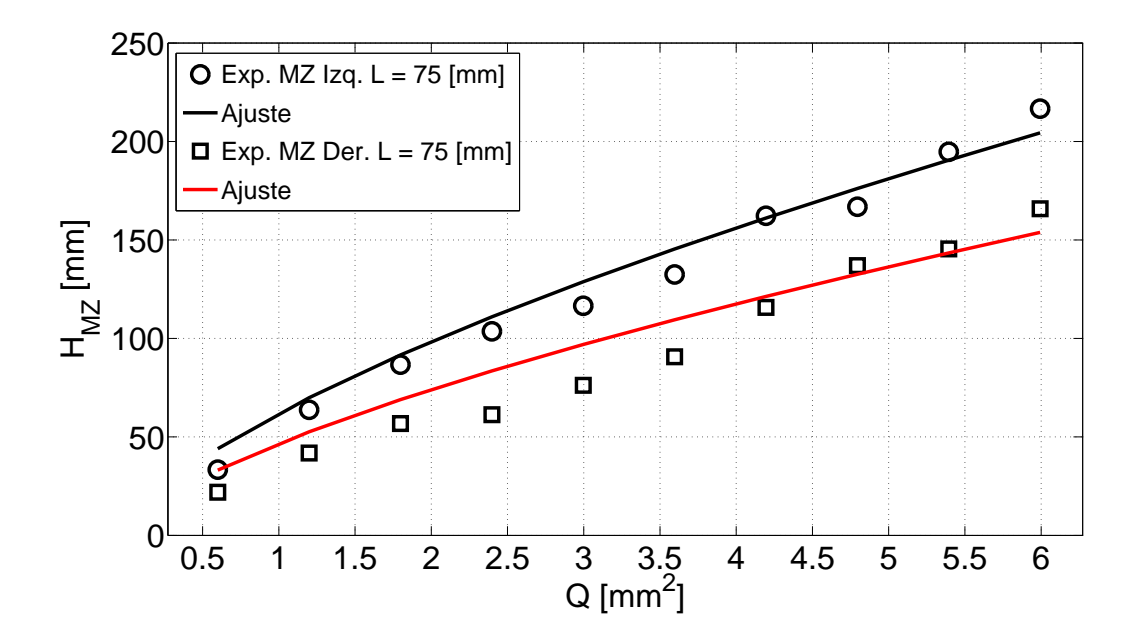

**Figura 3.16:** Alturas MZ en función de la sección de material granular para experimentos de extracción alternada con puntos de extracción separados por una distancia de  $L =$ 75 [mm].

En la figura [\(3.16\)](#page-50-0) se muestra la alturas de las MZ en función de la sección de material granular extraído para experimentos de extracción alternada con EP separados por una distancia de  $L = 75$  [mm]. Como se mencionó anteriormente, primero se extrae todo el material desde un EP, y una vez finalizada la extracción, se procede con la extracción del material granular desde el EP vecino. La curva superior de la figura [\(3.16\)](#page-50-0) corresponde a la altura de la MZ del primer punto de extracción y la curva inferior a la del segundo punto de extracción. Como se puede observar, las alturas no son similares, una posible explicación, es que el material granular no se encuentra con el mismo nivel de compactación.

<span id="page-51-0"></span>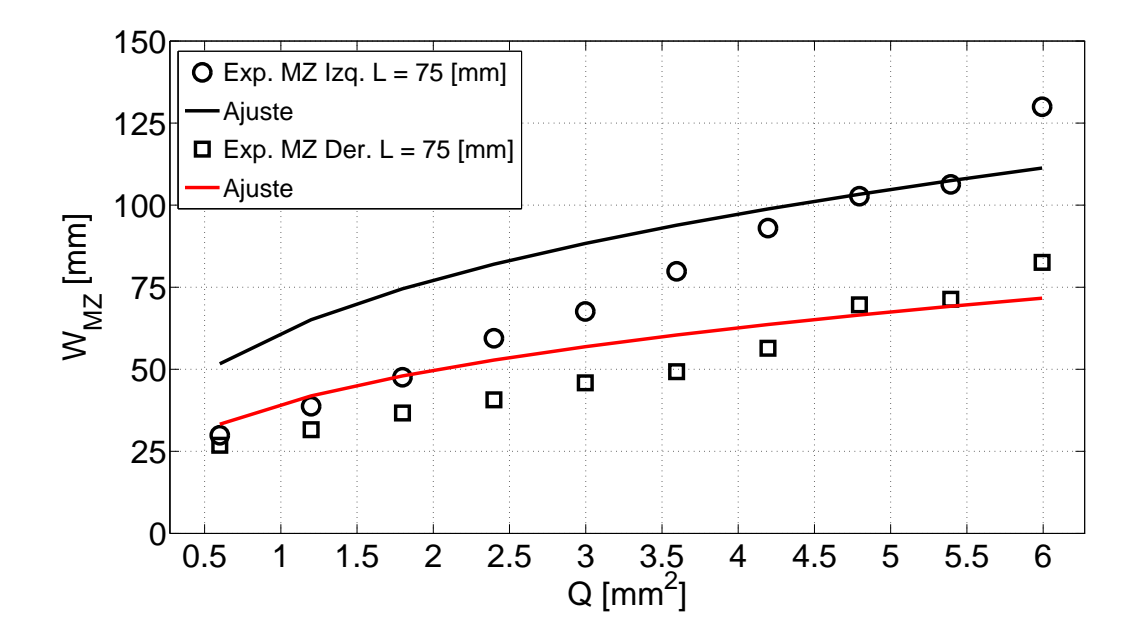

**Figura 3.17:** Anchos MZ en funci. ón de la sección de material granular para experimentos de extracción alternada con puntos de extracción separados por una distancia de  $L =$ 75 [mm].

Por otro lado, se puede observar en la figura [\(3.17\)](#page-51-0) que el ancho de la MZ correspondiente al segundo punto de extracción es menor al ancho del primer punto de extracción, este fenómeno se debe a la interacción de las zonas de movimiento.

<span id="page-52-0"></span>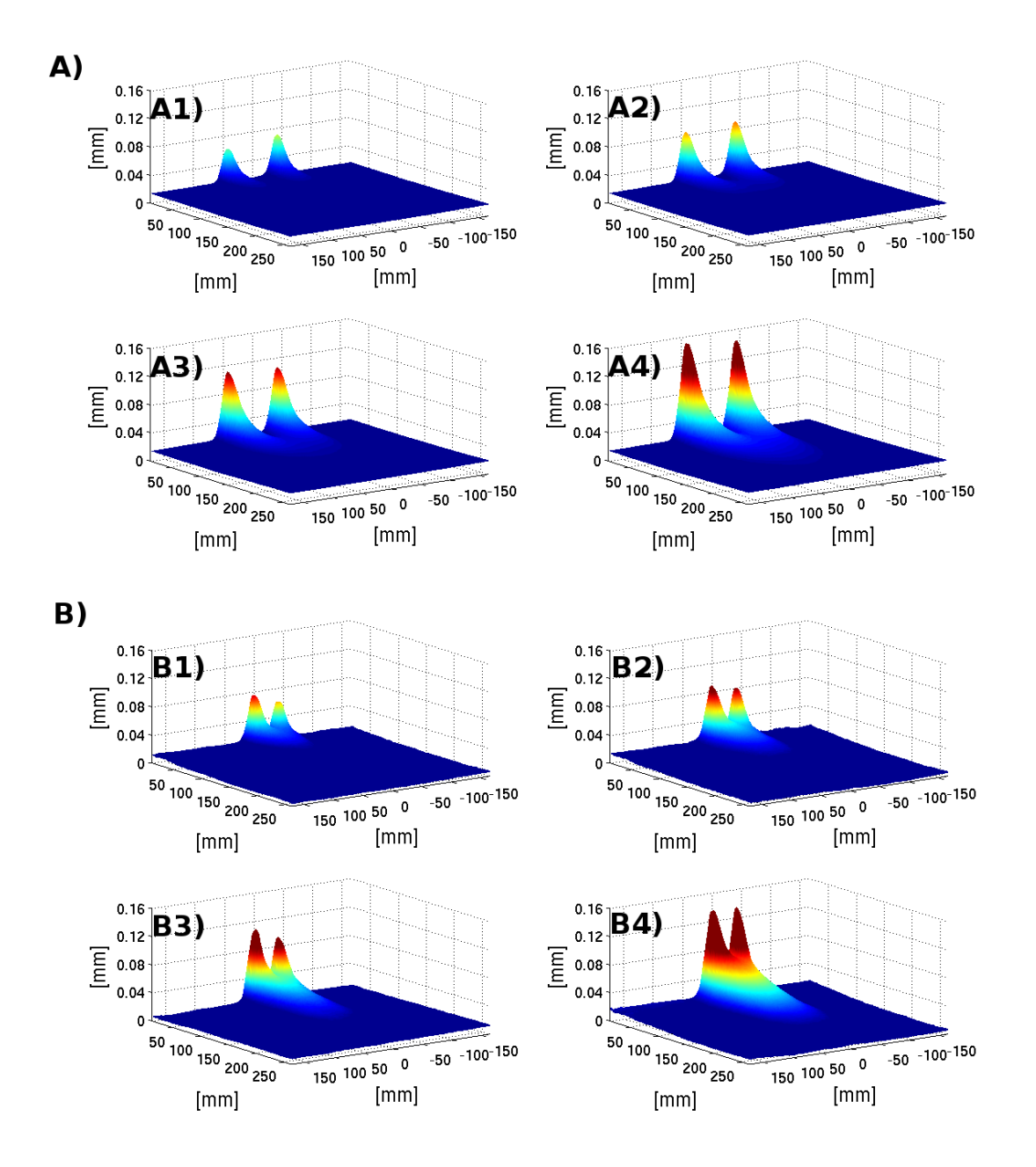

**Figura 3.18: A)** Extracción Simultánea apertura lejana L = 75 [mm], vista diagonal. **A1)** Sistema luego de 128 [ext], **A2)** luego de 192 [ext], **A3)** luego de 256 [ext] y **A4)** luego de 320 [ext].

**B)** Extracción Simultánea apertura cercana  $L = 32$  [mm], vista diagonal. **B1)** Sistema luego de 128 [ext], **B2)** luego de 192 [ext], **B3)** luego de 256 [ext] y **B4)** luego de 320  $[ext]$ .

<span id="page-53-0"></span>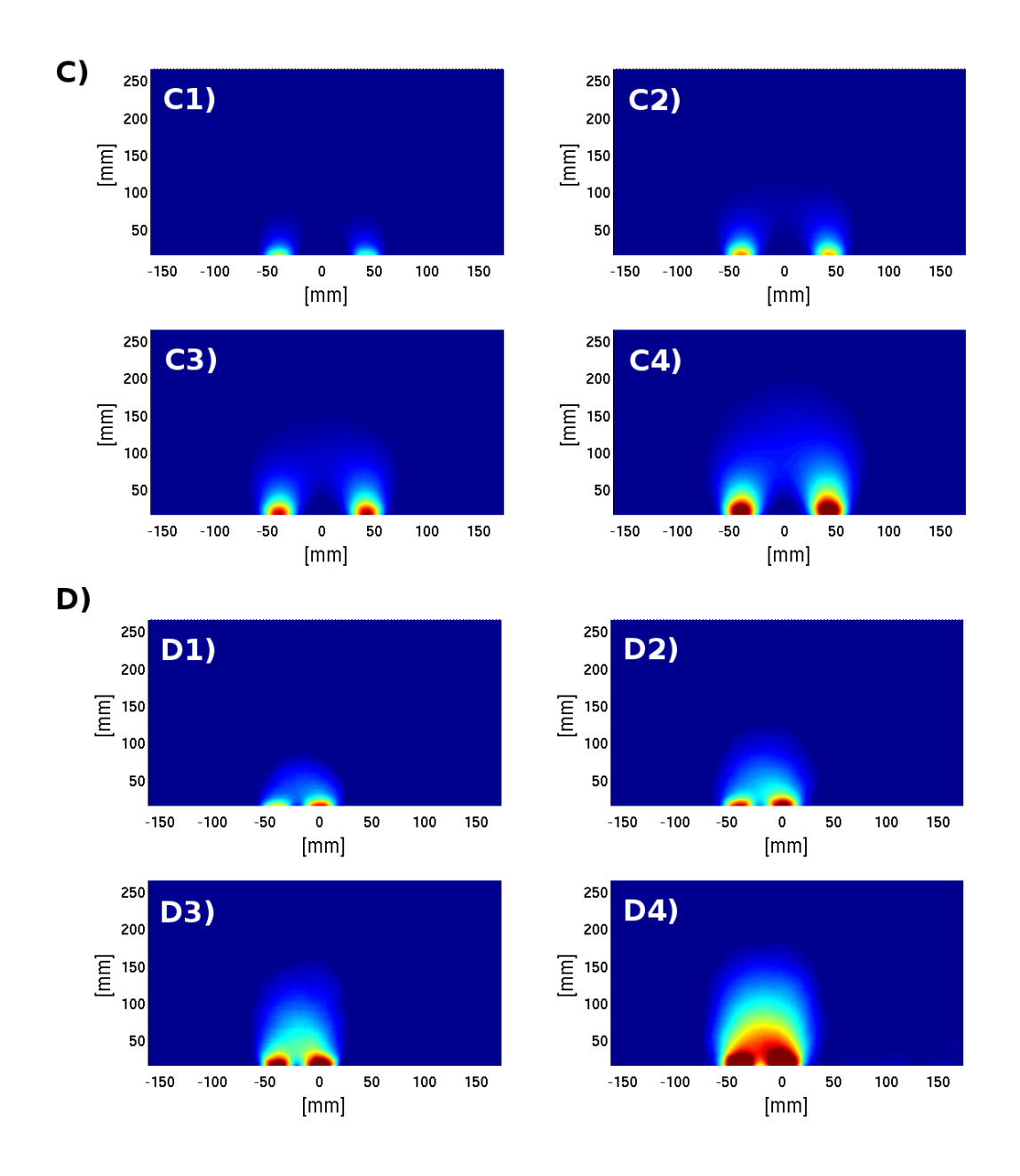

**Figura 3.19: C)** Extracción Simultánea apertura lejana L = 75 [mm], vista frontal. **C1)** Sistema luego de 128 [ext], **C2)** luego de 192 [ext], **C3)** luego de 256 [ext] y **C4)** luego de 320 [ext].

**D)** Extracción Simultánea apertura cercana  $L = 32$  [mm], vista frontal. **D1)** Sistema luego de 128 [ext], **D2)** luego de 192 [ext], **D3)** luego de 256 [ext] y **D4)** luego de 320 [ext].

<span id="page-54-0"></span>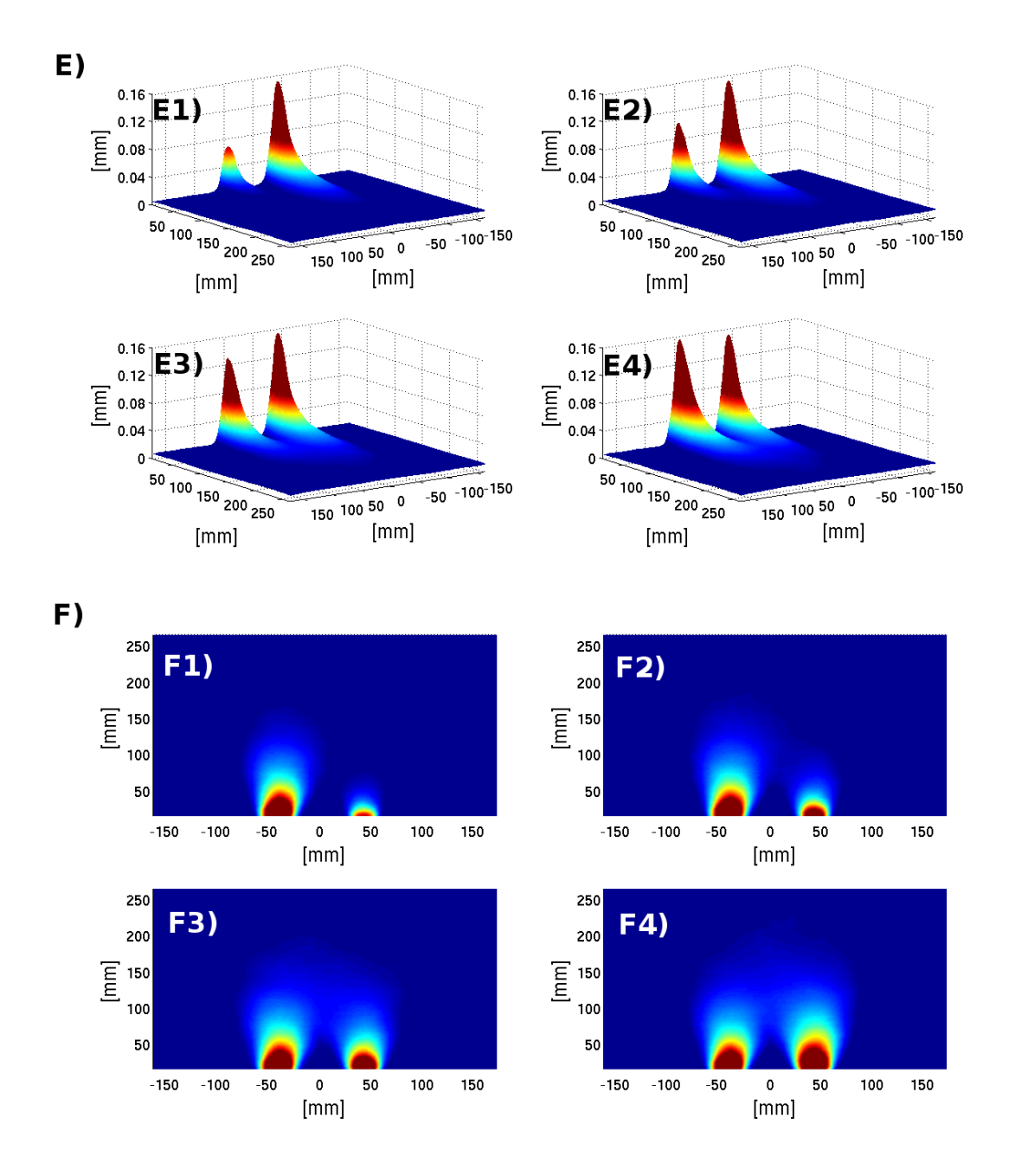

**Figura 3.20:** E) Extracción Alternada apertura lejana L = 75 [mm], vista diagonal. **E1)** Sistema luego de 128 [ext], **E2)** luego de 192 [ext], **E3)** luego de 256 [ext] y **E4)** luego de 320  $[ext]$ .

F) Extracción Alternada apertura lejana  $L = 75$   $[mm]$ , vista frontal. **F1)** Sistema luego de 128 [ext], **F2)** luego de 192 [ext], **F3)** luego de 256 [ext] y **F4)** luego de 320  $[ext]$ .

# **3.6. Conclusiones**

Se ajustó el modelo cinemático de apertura infinitamente angosta y apertura finita con y sin frente de dilatación a las curvas experimentales extraídas de los campos de desplazamiento sin obtener buenos resultados. Una posible causa es que el material utilizado para realizar todos los experimentos no fue el más idóneo debido a la poca capacidad que tenía de ser compactado. Por otro lado, las partículas de plástico utilizadas al ser muy lisas no presentan la suficiente fricción con las paredes de acrílico, vidrio y entre las mismas partículas haciendo que en este caso los modelos no funcionen de la mejor manera. Debido a esto, se propuso una expresión de carácter fenomenológica, ecuación [\(3.6\)](#page-40-1), que permitió ajustar correctamente todas las curvas experimentales y de esta manera obtener el coeficiente de difusión del material,  $D_p = 1,864 \pm 0,026$  [mm]. El valor del coeficiente de difusión obtenido es del orden de magnitud del diámetro de las partículas tal como indican diversas publicaciones del área [\[1\]](#page-78-0). Con el fin de confirmar este resultado, se evaluó la expresión sugerida por Nedderman y Tüzün, ecuación [\(2.3\)](#page-23-0) y la condición propuesta por el modelo cinemático de incompresibilidad del material, ecuación [\(2.4\)](#page-23-1). Los resultados confirman que el modelo cinemático funciona, como se puede observar en las figuras [\(3.10\)](#page-44-0) y [\(3.11\)](#page-44-1). Como se mencionó anteriormente, la divergencia del campo de desplazamiento no es cero, pero es muy pequeño. Esta diferencia se puede deber a las fluctuaciones del experimento o a los errores acumulativos del cálculo de correlaciones.

Utilizando el valor del coeficiente de difusión obtenido se caracterizó las zonas de movimiento, tanto su ancho y altura máxima para experimentos de extracción aislada, simultánea y alternada, obteniendo un buen ajuste de los modelos en las regiones comprendidas entre  $(160 - 320)$  [ext] o en términos de la sección de material extraído, entre  $Q=(3,\!5-6,\!0)\, [mm^2].$  Una posible causa de esto, es que fue muy difícil realizar las mediciones de los anchos y alturas en extracciones pequeñas debido a que la zona de movimiento producida no era lo suficientemente definida, provocando errores en las mediciones. Lo mismo ocurre para los experimentos de extracción simultánea y alternada, sin embargo, aquí se debe a la interacción de ambas zonas de movimiento debido a la cercanía de los puntos de extracción.

# **Capítulo 4**

# **Simulaciones**

La utilización de métodos de simulación numérica, aplicada al estudio de medios granulares, fue introducida por Cundall [\[20\]](#page-80-0) a principios de la década de los setenta. Desde entonces, se han desarrollado y aplicado diversos métodos de simulación a la descripción de los distintos fenómenos observados en estos sistemas, como por ejemplo, flujos gravitacionales, avalanchas y segregación por tamaño.

## **4.1. Método de Elementos Discretos**

#### **4.1.1. Introducción**

El método de elementos discretos (DEM, por sus siglas en inglés) simula el comportamiento mecánico de un medio formado por un conjunto de partículas que interactúan entre si a través de sus puntos de contacto. Este método permite formar modelos con diferentes tamaños de partículas, idealizando de este modo la naturaleza granular de los medios que se analizan y se simulan mediante esta técnica numérica [\[21\]](#page-80-1).

El modelo que define el comportamiento global del material es establecido en las zonas de contacto entre partículas. En el modelo, los contactos se describen por <span id="page-58-0"></span>resortes, amortiguadores y elementos de fricción, como se puede observar en la figura [\(4.1\)](#page-58-0).

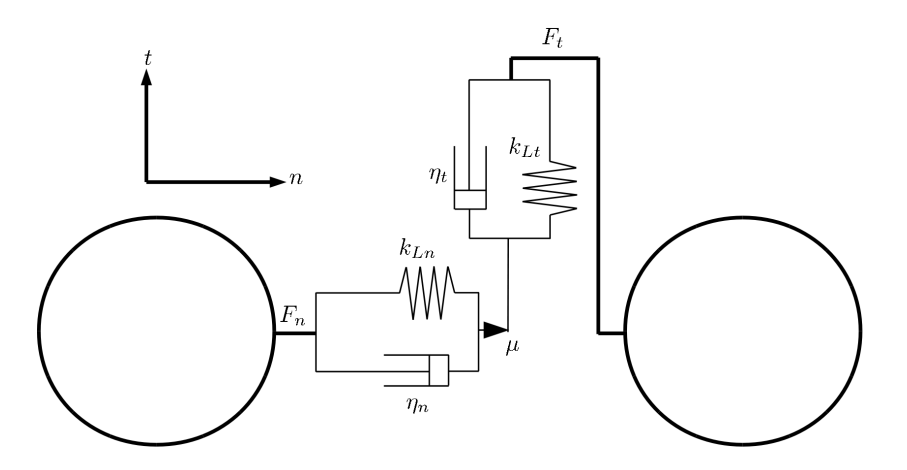

**Figura 4.1:** Modelo de contactos utilizado en el método de elementos discretos.

Los resortes describen la fase de comportamiento elástico del medio en la zona de contacto entre cada partícula. Este comportamiento elástico queda caracterizado por dos resortes, uno en la dirección de contacto normal y otro en la dirección de contacto tangencial con coeficientes de rigidez  $k_{Ln}$  y  $k_{Lt}$ , respectivamente.

Por otro lado, los amortiguadores describen la viscosidad del medio que se simula. Este comportamiento viscoso queda caracterizado por dos amortiguadores, uno en la dirección de contacto normal y otro en la dirección de contacto tangencial, con coeficientes de amortiguación  $\eta_n$  y  $\eta_t$ , respectivamente. Pueden emplearse varios modelos de contacto, variando de contacto viscoso a no viscoso, lo que permite aplicar el modelo a un gran número de problemas mecánicos, tanto elásticos como visco-elásticos.

Finalmente, los elementos de fricción describen la interacción debida a las características superficiales de las partículas. Este comportamiento queda caracterizado por un coeficiente de fricción  $\mu$ .

#### **4.1.2. Ecuaciones de movimiento**

El movimiento de los diferentes elementos discretos que conforman el modelo granular se rigen por las leyes de la dinámica del sólido rígido [\[22\]](#page-80-2). La traslación de las partículas esféricas o cilíndricas es descrita por medio de la segunda ley de movimiento de Newton, expresada de la siguiente manera

<span id="page-59-0"></span>
$$
m_i \frac{d\vec{v}_i}{dt} = \sum_{j=1}^{k_i} \left( \vec{F}_{c,ij} + \vec{F}_{d,ij} \right) + m_i \vec{g} + \vec{F}_i
$$
 (4.1)

donde  $m_i$  es la masa de la partícula i,  $\vec{v}_i$  es la velocidad traslacional de la partícula i y  $k_i$  es el número de partículas en contacto con  $i$  en el tiempo  $t$ . El lado derecho de la ecuación [\(4.1\)](#page-59-0) representa las fuerzas actuantes sobre la partícula. Estas incluyen la fuerza de contacto,  $\vec{F}_{c,ij}$  y la fuerza disipativa  $\vec{F}_{d,ij}$ , entre las partículas  $i$  y  $j;$  la fuerza gravitacional,  $m_i \vec{g}$ ; y otras fuerzas,  $\vec{F}_i$ , que pueden actuar sobre la partícula  $i$ debido a cohesión entre partículas, efectos electromagnéticos o interacciones fluidopartícula, por nombrar algunos ejemplos.

#### **4.1.3. Modelo de contactos**

Muchos modelos de contactos han sido implementados en simulaciones basadas en DEM durante las últimas décadas. En esta sección se describirán los más utilizados.

#### **Modelo Lineal: Resorte - Amortiguador**

En el método original de DEM, desarrollado por Cundall y Strack [\[20\]](#page-80-0), el contacto normal es modelado por un sistema lineal resorte-amortiguador, como se observa en la figura [\(4.2\)](#page-60-0) para una colisión entre una partícula y una base plana. En este sistema, la fuerza de contacto repulsiva actúa sobre la partícula debido al contacto con la base,  $F_c$ , que es proporcional al desplazamiento o al traslape entre la partícula y el muro,  $\delta$ :

<span id="page-60-0"></span>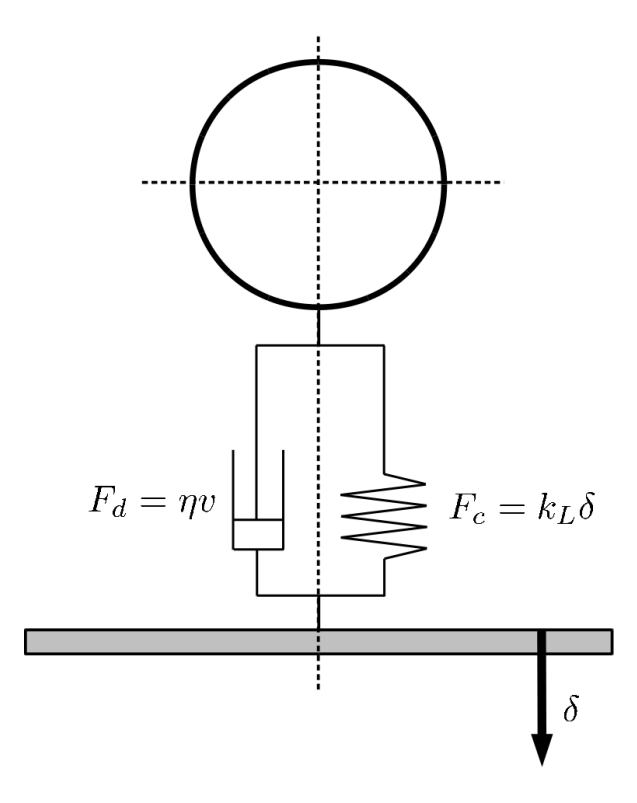

**Figura 4.2:** Modelo de una fuerza de contacto normal entre una partícula y una base plana.

<span id="page-60-1"></span>
$$
F_c = k_L \delta \tag{4.2}
$$

donde  $k_L$  es la constante del resorte o rigidez. Si el contacto es modelado con un resorte lineal, éste se comportará como un cuerpo perfectamente elástico. Sin embargo, en muchos casos cierta energía cinética será disipada en forma de calor o deformación plástica. Para tomar en cuenta esto, una fuerza de contacto disipativa es incluida en el modelo:

<span id="page-60-2"></span>
$$
F_d = \eta v \tag{4.3}
$$

La fuerza de contacto disipativa es proporcional a la velocidad relativa,  $v$ , de contacto de la partícula, donde la constante de proporcionalidad es  $\eta$ , que es conocida como coeficiente de disipación [\[22\]](#page-80-2). Si se sustituye las ecuaciones [\(4.2\)](#page-60-1) y [\(4.3\)](#page-60-2) en la ecuación [\(4.1\)](#page-59-0) y se desprecia los términos  $m_i \vec{g}$  y  $\vec{F}_i$ , se obtiene la siguiente ecuación

de movimiento para la partícula en la dirección normal.

<span id="page-61-0"></span>
$$
m\frac{d^2\delta}{dt^2} + \eta \frac{d\delta}{dt} + k_L \delta = 0
$$
\n(4.4)

La última expresión, [\(4.4\)](#page-61-0), es la ecuación clásica para un sistema masa-resorteamortiguador; sin embargo, para simulaciones DEM, notamos que se puede aplicar solo cuándo  $\delta > 0$ .

#### **Modelo no Lineal de Hertz: Resorte - Amortiguador**

El modelo no Lineal está basado en el trabajo de Hertz (1882). Difiere del modelo anterior en que la fuerza de contacto  $F_c$  es proporcional al traslape entre partículas a la potencia 3/2:

<span id="page-61-1"></span>
$$
F_c = k_H \delta^{3/2} \tag{4.5}
$$

donde  $k_H$  es la constante del resorte no Lineal o rigidez. Para calcular la fuerza de contacto disipativa es común utilizar la relación propuesta por Tsuji (1992):

<span id="page-61-2"></span>
$$
F_d = \eta v \delta^{1/4} \tag{4.6}
$$

Si se sustituye las ecuaciones [\(4.5\)](#page-61-1) y [\(4.6\)](#page-61-2) en la ecuación [\(4.1\)](#page-59-0) y se desprecia los términos  $m_i \vec{g}$  y  $\vec{F}_i$  como antes, se obtiene la siguiente ecuación de movimiento para la partícula en la dirección normal cuando  $\delta > 0$ .

$$
m\frac{d^2\delta}{dt^2} + \eta \delta^{1/4} \frac{d\delta}{dt} + k_H \delta^{3/2} = 0
$$
\n(4.7)

Si bien los dos modelos de contactos presentados parecen bastante similares, el comportamiento de las partículas difiere extremadamente, y son fuertemente dependientes de los valores escogidos para los parámetros de los contactos.

### **4.1.4. Algoritmo de cálculo**

El proceso de cálculo de esta técnica numérica es un algoritmo cíclico o repetitivo que requiere la aplicación de la ley de movimiento a cada partícula, la ley de fuerzas en cada contacto, y un control constante de las condiciones de borde del sistema [\[20\]](#page-80-0).

En cada instante de tiempo, se determinan los diferentes contactos entre partículas y entre partículas y paredes. Por otra parte, se determinan las fuerzas aplicadas en cada contacto para actualizar las fuerzas que actúan sobre cada partícula. Las fuerzas aplicadas permiten determinar la aceleración, velocidad y posición de cada partícula. Finalmente, se aplican las condiciones de borde y se obtienen los desplazamientos relativos entre partículas que son necesarios para el cálculo de las condiciones del sistema en el paso de tiempo siguiente [\[23\]](#page-80-3). En la figura [\(4.3\)](#page-63-0), se muestra un esquema simplificado del proceso de cálculo del método de elementos discretos.

## **4.2. Procedimiento computacional**

#### **4.2.1. Diseño del sistema**

Las simulaciones numéricas han sido implementadas en PFC2D (Particle Flow Code), programa desarrollado en  $C_{++}$  por la empresa Itasca S.A. que permite simular el movimiento e interacción de muchas partículas. Las partículas pueden representar granos en un material granular o pueden ser enlazadas para que juntas representen un material sólido, en cuyo caso, la fractura ocurre a través del rompimiento progresivo de los enlaces. Las principales características de este programa son:

<span id="page-63-0"></span>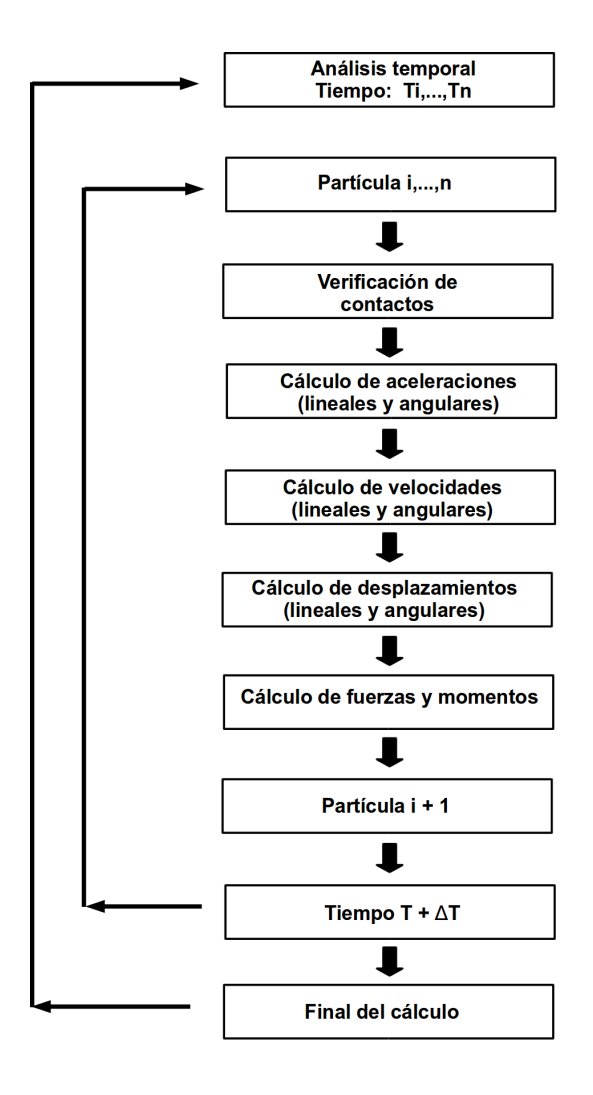

**Figura 4.3:** Diagrama de flujo del proceso de cálculo.

- 1. El movimiento de las partículas puede ser controlado estableciendo ya sea la velocidad o la fuerza aplicada.
- 2. A cada partícula, contacto y enlace se le puede asociar diferentes propiedades, que pueden cambiar en el tiempo.
- 3. Se pueden agregar o borrar partículas y paredes en cualquier momento.
- 4. Las mediciones de esfuerzo promedio, tasa de deformaciones y porosidad pueden ser hechas sobre cualquier número de regiones circulares o esféricas específicas.

5. Lenguaje de programación FISH incorporado.

FISH es un lenguaje de programación de alto nivel incluido en PFC2D que permite al usuario definir nuevas variables y funciones. FISH puede usarse para definir la distribución de partículas, secuencias de carga, diseño y movimiento de paredes, etc.

Para realizar las simulaciones de flujos gravitacionales en medios granulares fue necesario desarrollar dos programas escritos en FISH: EstadoInicial.dat y Extraccion.dat, los que se explican en detalle a continuación.

#### **Programa Estado Inicial**

Programa que permite generar la configuración inicial del sistema. En primer lugar, el programa **EstadoInicial.dat** genera los muros que forman el estanque donde se ubicarán las partículas. Las partículas del sistema son generadas mediante un algoritmo simple que relaciona el área de las partículas, el área del estanque y el porcentaje de porosidad deseado del sistema. Una vez generadas las partículas, el programa aplica gravedad al sistema y permite que éste relaje un número determinado de ciclos, de tal forma que las partículas no queden traslapadas. Finalizado este proceso, el programa guarda la configuración inicial en un archivo llamado **EstadoInicial.sav**. La configuración inicial del sistema se puede observar en la figura [\(4.4\)](#page-65-0).

<span id="page-65-0"></span>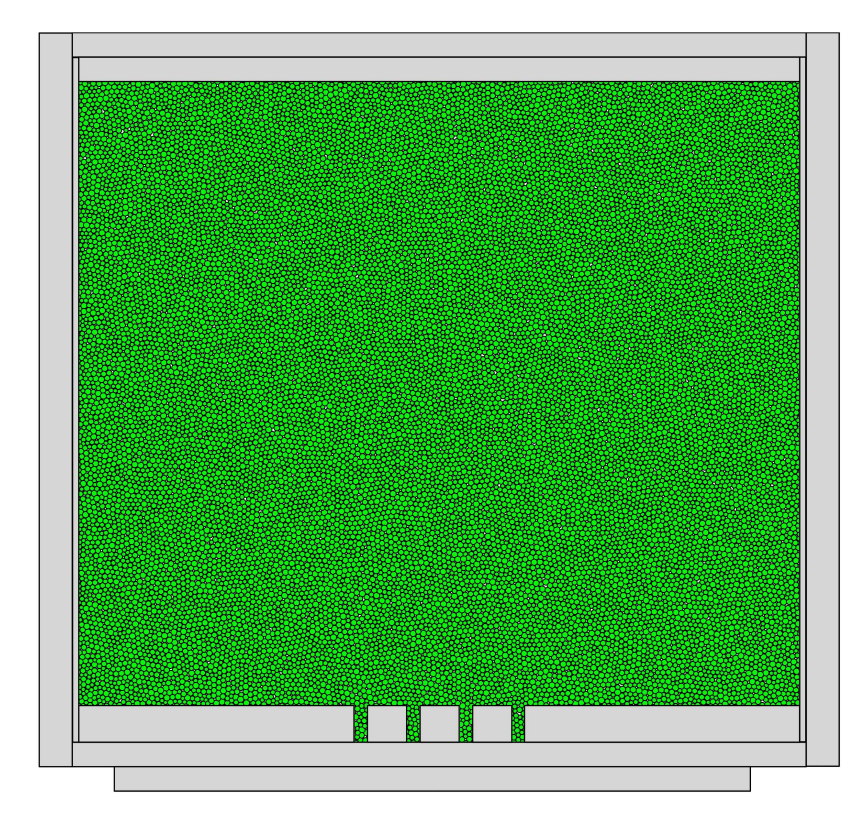

**Figura 4.4:** Modelo computacional del sistema experimental.

#### **Programa Extracción**

Programa que permite realizar extracciones de material granular a través de un punto de extracción. El programa **Extraccion.dat** llama al archivo **EstadoInicial.sav** que contiene toda la información inicial del sistema. Una vez cargado este archivo, se mueve el muro correspondiente al punto de extracción hacia abajo una distancia  $h$ . Este movimiento se realiza en un número de ciclos  $N_{EXT}$ . Luego de este movimiento, el programa aplica un número determinado de ciclos  $N_{REL}$  con el fin de que el sistema relaje completamente. Finalizada esta etapa, el programa guarda la última configuración del sistema en un archivo llamado **Extracion**(N)**.sav**, donde N es el número de la extracción. Se considera como extracción al movimiento del muro hacia abajo correspondiente al punto de extracción .

<span id="page-66-0"></span>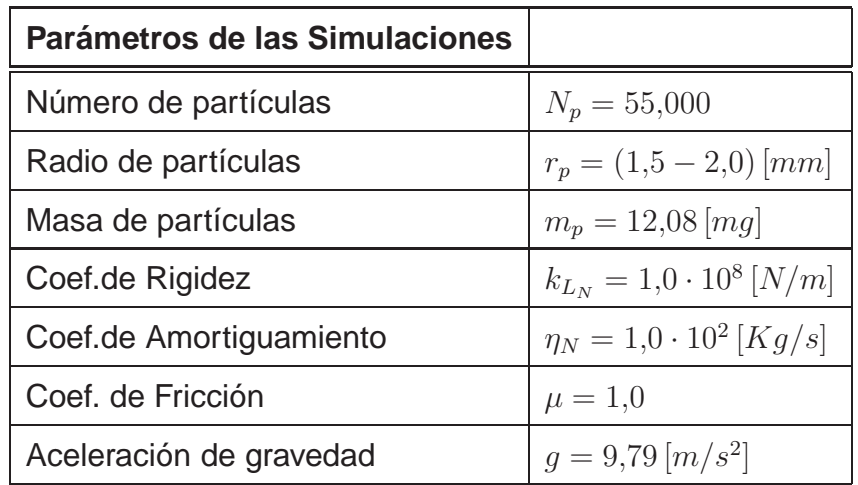

**Cuadro 4.1:** Parámetros utilizados en las simulaciones.

## **4.2.2. Configuraciones iniciales**

Para reproducir el experimento de extracción aislada, es necesario generar 10 estados iniciales del sistema, a través del programa **EstadoInicial.dat**, con el fin de obtener distintas posiciones de las partículas. Para cada uno de estos estados iniciales se realizan  $N = 320$  extracciones de material granular desde un punto de extracción. Recordando que  $1 [ext] = 0.01873 [mm]$  y la sección de material granular extraída es  $0,20603$   $\left[ mm^2 \right]$ . Los parámetros más importantes que se han utilizado en las simulaciones se pueden observar en la tabla [\(4.1\)](#page-66-0).

## **4.3. Resultados y Análisis**

Las simulaciones fueron realizadas usando el mismo procedimiento empleado para desarrollar los experimentos de extracción aislada. En la figura [\(4.5\)](#page-67-0) se muestra los resultados obtenidos de las simulaciones realizadas en DEM. Para una mejor visualización, solo se representa la región cercana al punto de extracción.

<span id="page-67-0"></span>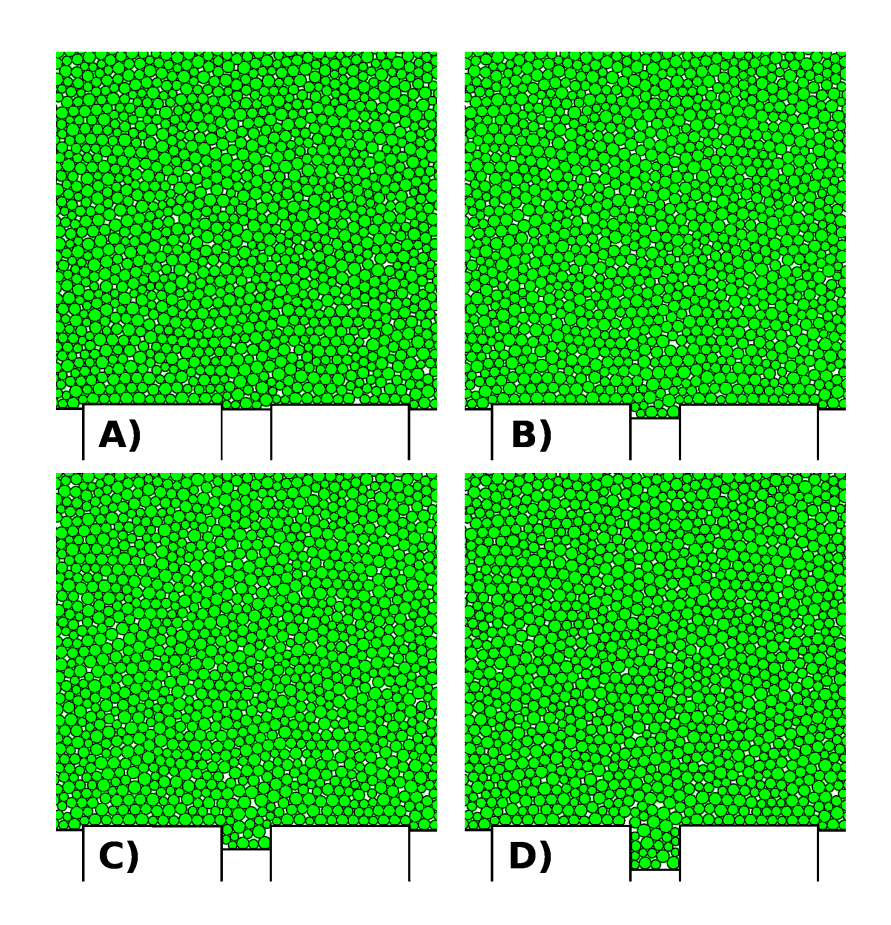

**Figura 4.5:** Simulación del flujo granular cuasi-estático en DEM. Para una mejor visualización, solo se representa la región cercana al punto de extracción. **A)** Estado Inicial del sistema. **B)** Sistema luego de 192 extracciones de material. **C)** Sistema luego de 256 extracciones de material. **D)** Sistema luego de 320 extracciones de material.

Como se mencionó anteriormente, en estas simulaciones se realizó el mismo procedimiento empleado en los experimentos de extracción aislada, con el fin de que las simulaciones fueran lo más fidedignas posibles. Con las imágenes generadas a partir de las posiciones de las partículas entregadas por la simulación en DEM, se calculó los campos de desplazamiento utilizando el programa de correlación digital de imágenes escrito en **Matlab**. En la figura [\(4.6\)](#page-68-0) y [\(4.7\)](#page-69-0) se muestra una vista diagonal y frontal de los campos de desplazamiento vertical promedios, respectivamente, obtenidos a través de correlación digital de imágenes para distintas extracciones de material granular. Al igual que en el experimento, el

<span id="page-68-0"></span>tamaño de la zona de movimiento aislada aumenta a medida que aumenta el número de extracciones. El color azul en la figuras [\(4.6\)](#page-68-0) y [\(4.7\)](#page-69-0) indica que los granos no se encuentran en movimiento con respecto al estado inicial del sistema.

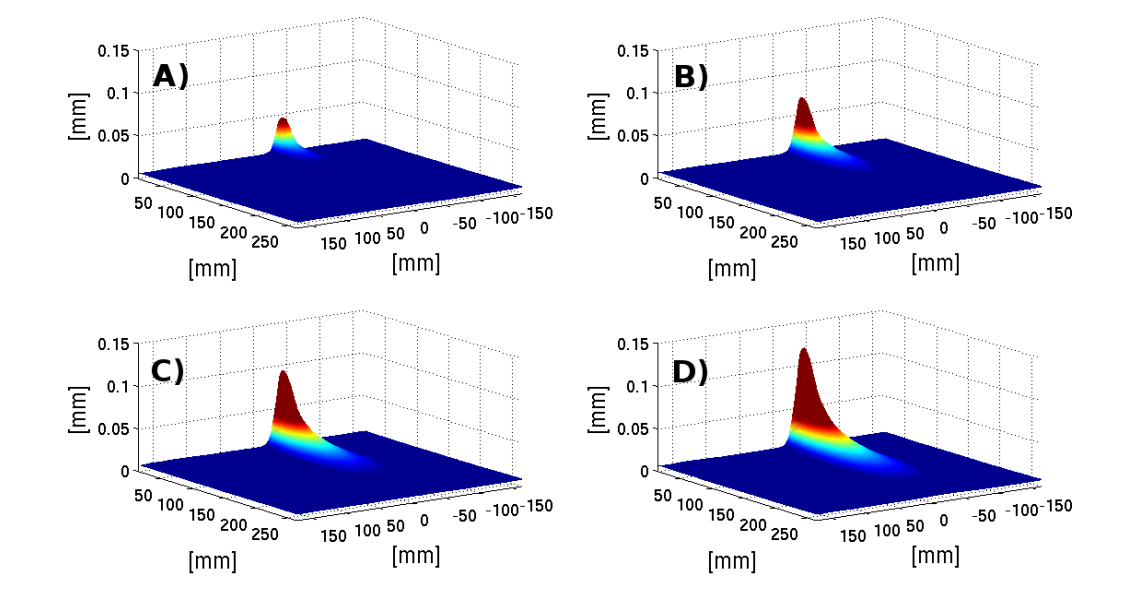

**Figura 4.6:** Campos de desplazamiento vertical obtenidos a través de correlación digital de imágenes, vista diagonal.**A)** Sistema luego de 128 extracciones de material. **B)** Sistema luego de 192 extracciones de material. **C)** Sistema luego de 256 extracciones de material. **D)** Sistema luego de 320 extracciones de material.

Ajustando la ecuación [\(3.8\)](#page-41-1) a la derivada de los datos con respecto a  $z$  obtenidos a lo largo de la línea central de los campos de desplazamiento vertical, se obtiene el coeficiente de difusión  $D_p$  y la constante de proporcionalidad  $C$ , ambos en  $[mm]$  Los parámetros de entrada del modelo son el ancho de la apertura  $R = 11$  [mm], el desplazamiento vertical por extracción en la apertura  $v_0 = 0.01873$  [mm/ext] y el número de extracción N [ext]. En la figura [\(4.8\)](#page-69-1) se muestra los ajustes de la ecuación [\(3.8\)](#page-41-1) para  $N = 320, 256, 192 \text{ y } 128 \text{ [ext]}$ .

<span id="page-69-0"></span>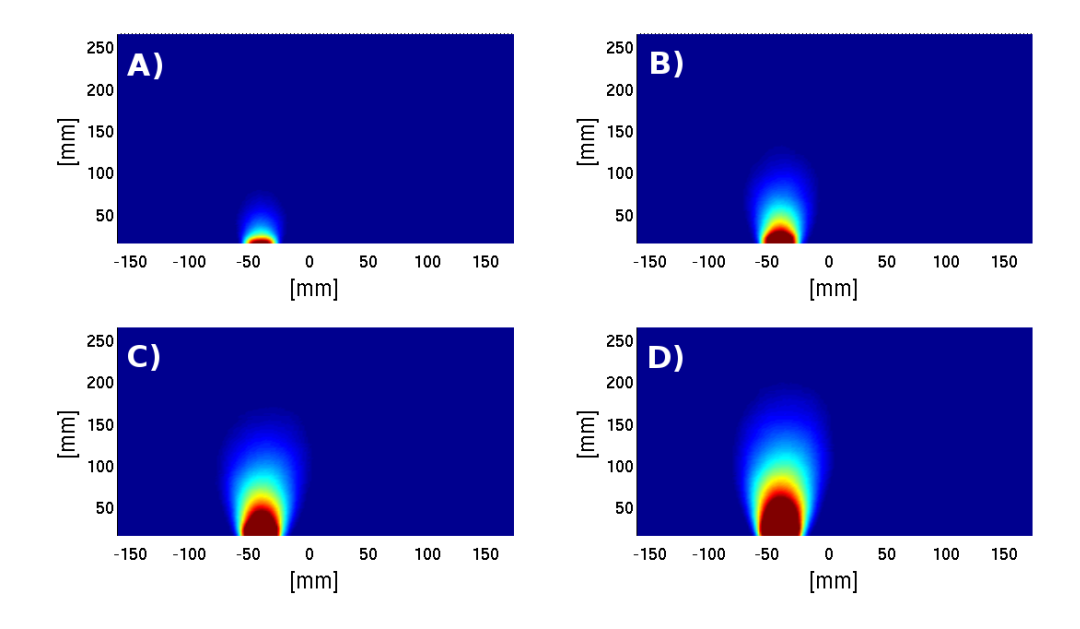

**Figura 4.7:** Campos de desplazamiento vertical obtenidos a través de correlación digital de imágenes, vista frontal.**A)** Sistema luego de 128 extracciones de material. **B)** Sistema luego de 192 extracciones de material. **C)** Sistema luego de 256 extracciones de material. **D)** Sistema luego de 320 extracciones de material.

<span id="page-69-1"></span>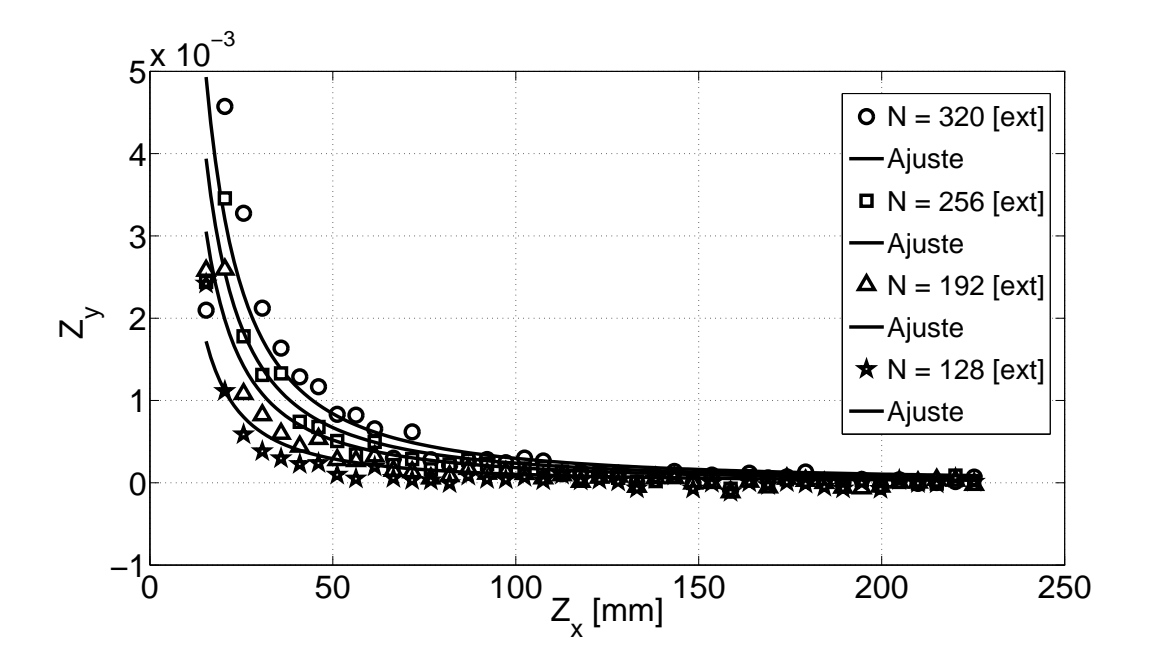

**Figura 4.8:** Ajuste de los perfiles de desplazamiento  $U_z$  para las simulaciones realizadas en DEM.

En la figura [\(4.9\)](#page-70-0) se observan los coeficientes de difusión  $D_p$  en función del número de extracciones  $N$  para simulaciones en DEM y experimentos de extracción aislada obtenidos del ajuste de la ecuación [\(3.8\)](#page-41-1). Los valores obtenidos son del orden del diámetro de las partículas utilizadas,  $D_p \approx d$ , tal como se esperaba. Por lo tanto, el coeficiente de difusión característico del experimento es  $D_p = 1,872 \pm 0,025 \, [mm]$ . Por otro lado, en la figura [\(4.10\)](#page-71-0) se muestra la constante de proporcionalidad en función del número de extracciones. El valor promedio para la constante de proporcionalidad es  $C = 0.049 \pm 0.004$  [mm].

<span id="page-70-0"></span>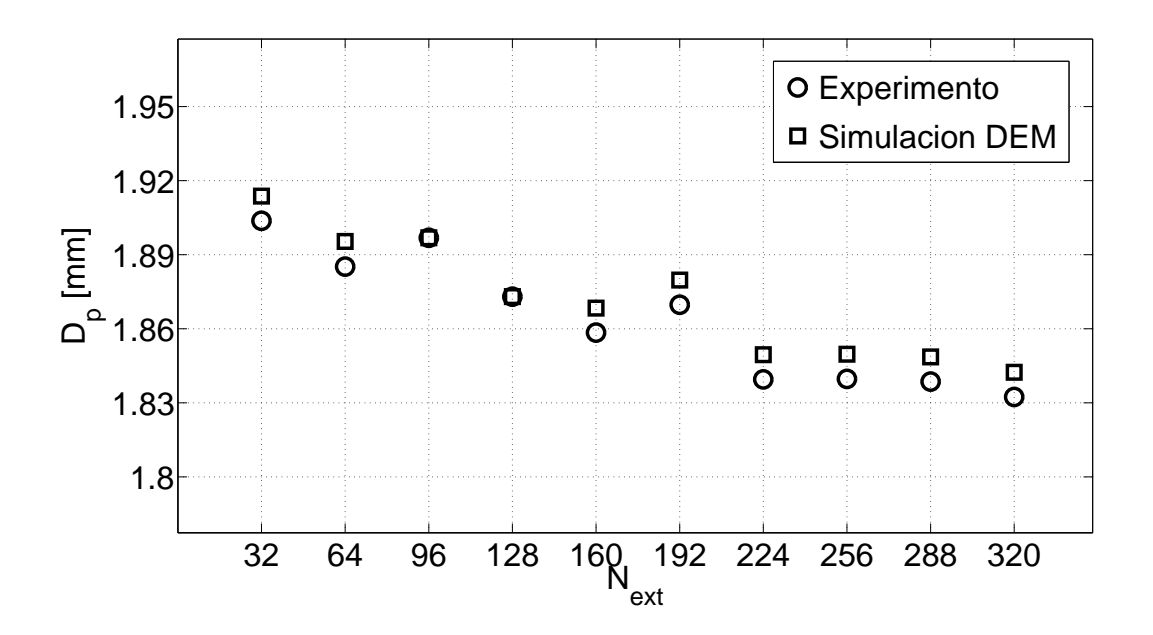

**Figura 4.9:** Coeficientes de difusión en función del número de extracciones para experiminentos y simulaciones realizadas en DEM.

<span id="page-71-0"></span>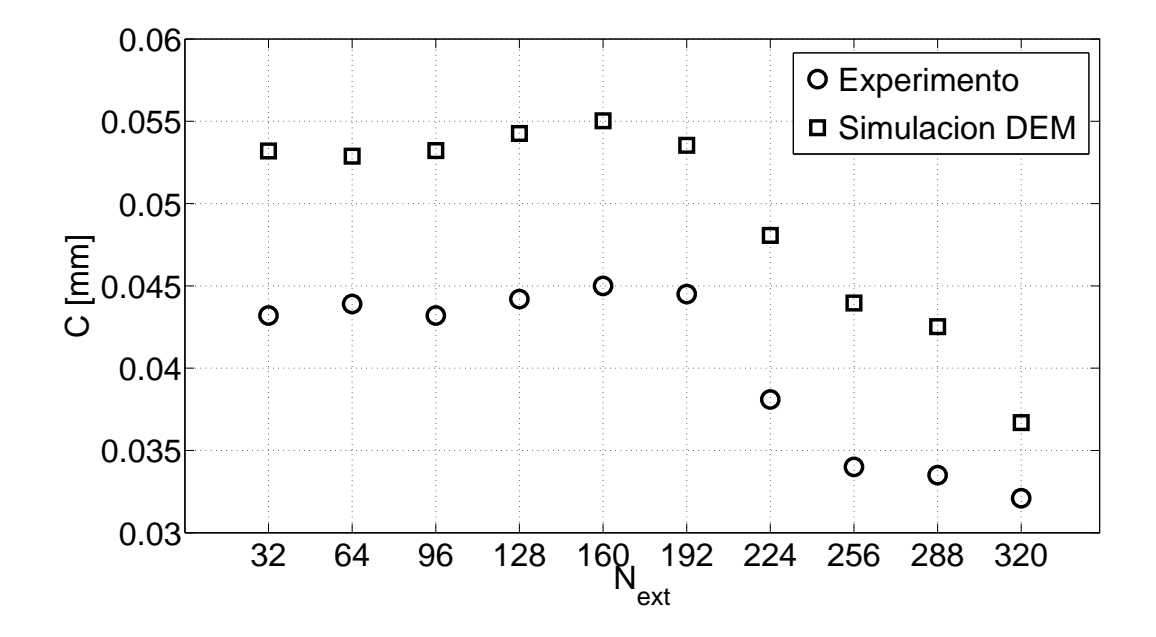

**Figura 4.10:** Constante de propocionalidad en función del número de extracciones para experimentos y simulaciones realizadas en DEM.

El coeficiente de difusión promedio  $D_p$  obtenido de las simulaciones en DEM es mayor al obtenido en los experimentos. Sin embargo, al comparar los perfiles de desplazamiento  $U_z$ , la diferencia entre las curvas obtenidas para las simulaciones en DEM y los experimentos no es tan evidente, como se puede observar en la figura [\(4.11\)](#page-72-0).
<span id="page-72-0"></span>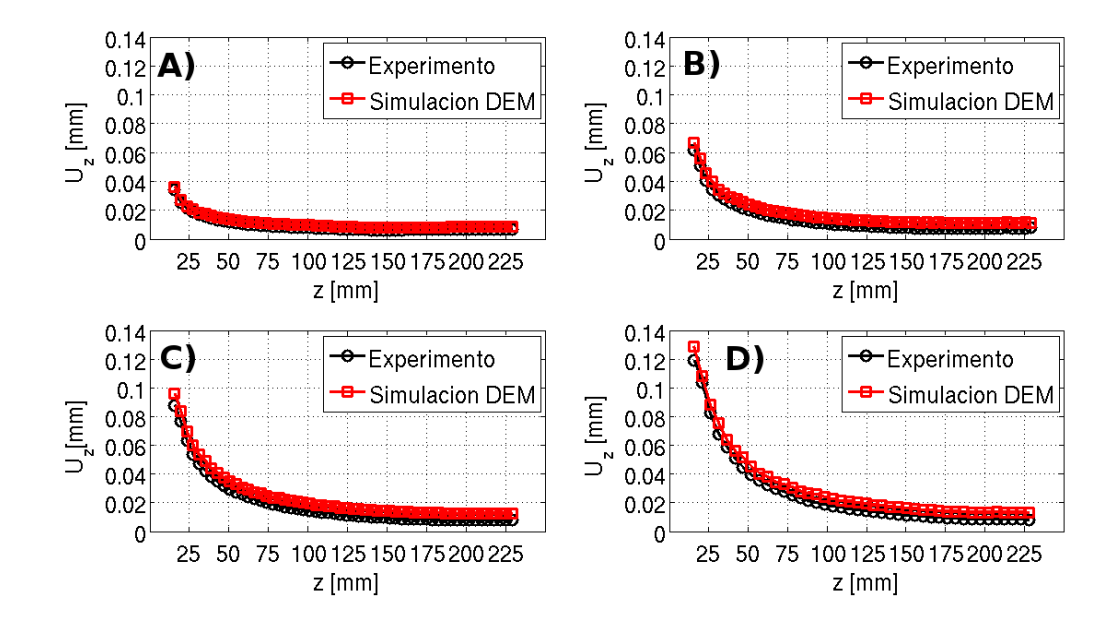

**Figura 4.11:** Perfiles de desplazamiento  $U_z$  para experimentos y simulaciones realizadas en DEM. A) Sistema luego de 128 extracciones de material. **B)** Sistema luego de 192 extracciones de material. **C)** Sistema luego de 256 extracciones de material. **D)** Sistema luego de 320 extracciones de material.

De cada uno de los campos de desplazamiento vertical correspondientes a cada una de las extracciones, se midió con la ayuda de **Matlab** la altura y ancho máximo de las IMZ. En la figura [\(4.12\)](#page-73-0) se muestra la altura de las IMZ en función de la sección de material granular extraído. Para ajustar la ecuación correspondiente a la altura máxima entregada por el modelo cinemático, ecuación [\(2.19\)](#page-26-0), a los datos experimentales obtenidos de los campos de desplazamiento vertical, es necesario utilizar como parámetro de entrada el valor promedio del coeficiente de difusión obtenido anteriormente,  $D_p = 1,872 \pm 0,025$  [mm].

<span id="page-73-0"></span>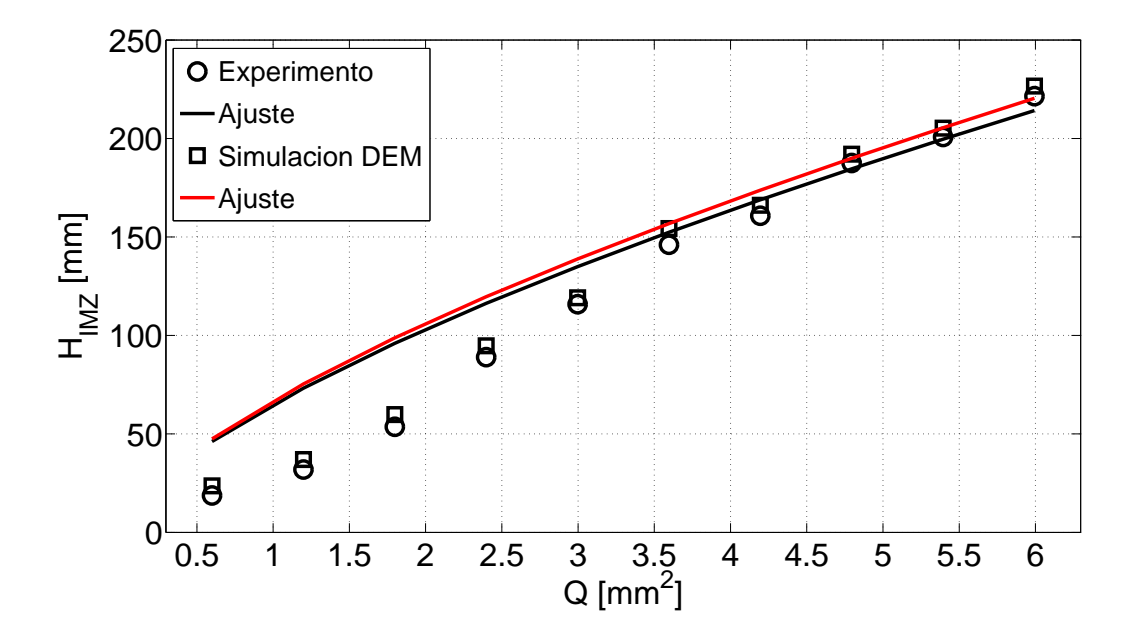

**Figura 4.12:** Alturas de las IMZ para experiminentos y simulaciones realizadas en DEM.

Como se puede observar en la figura [\(4.12\)](#page-73-0), el modelo funciona en la región superior de la curva experimental, en la región de  $N$  comprendida entre (160 − 320) [ext] o en términos de la sección de material extraído, en la región correspondiente a  $Q=(3.5-6.0)\, [mm^2].$  El ajuste del modelo entrega un valor para la dilatación del material de  $\Delta\rho = 6{,}1992\cdot 10^{-4}.$ 

Por otro lado, en la figura [\(4.13\)](#page-74-0) se muestra el ajuste del modelo de ancho máximo, ecuación [\(2.20\)](#page-26-1), a los datos experimentales. Al igual que para el caso de altura máxima, el modelo de ancho máximo ajusta bien en la parte superior de la curva, en la región de N comprendida entre  $(160 - 320)$  [ext] o en términos de la sección de material extraído, en la región correspondiente a  $Q=(3,5-6,0)\, [mm^2]$ . El ajuste del modelo entrega un valor para la dilatación del material de  $\Delta \rho = 2{,}2422 \cdot 10^{-4}.$ 

<span id="page-74-0"></span>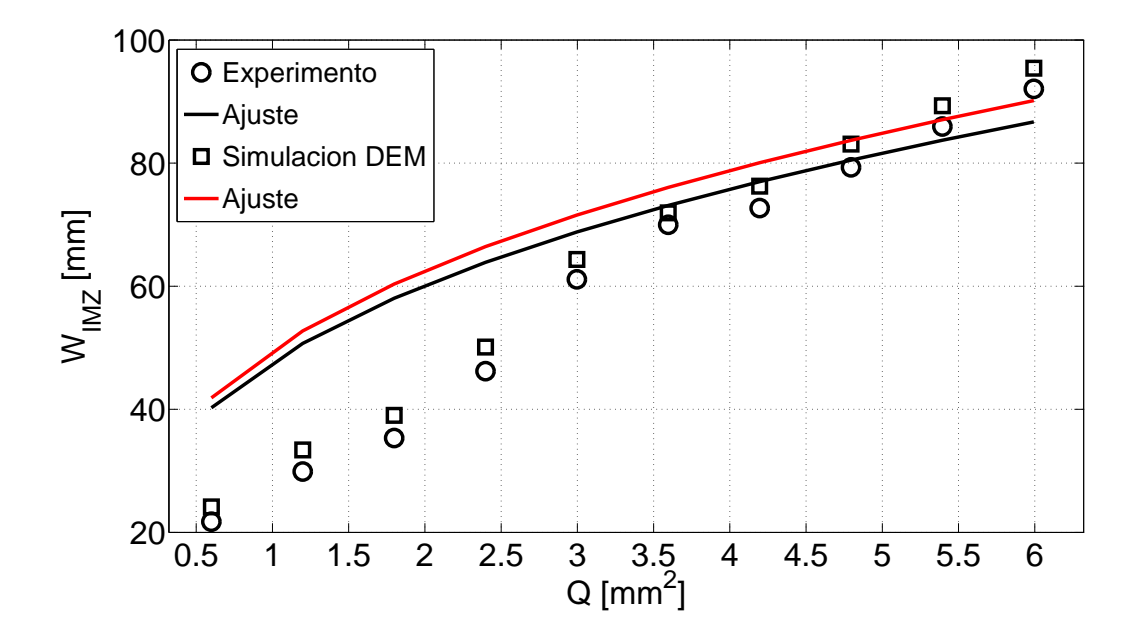

**Figura 4.13:** Anchos de las IMZ para experiminentos y simulaciones realizadas en DEM.

## **4.4. Conclusiones**

Los resultados obtenidos de las simulaciones numéricas realizadas en este trabajo de tesis, muestran que la compleja dinámica presente en los flujos gravitaciones en medios granulares puede ser perfectamente simulada mediante el método de elementos discretos. La diferencia entre las curvas obtenidas para las simulaciones en DEM y los experimentos, figura [\(4.11\)](#page-72-0), se puede deber a las simplificaciones realizadas a la hora de diseñar el código, como son la geometría de las partículas, número de dimensiones del sistema, número de partículas, etc. Sin embargo, al comparar los resultados experimentales y numéricos con el modelo cinemático, se obtuvo un coeficiente de difusión  $D^{exp}_{p} \, = \, 1{,}864 \pm 0{,}026 \, [mm]$  y  $D^{sim}_{p}=1,\!872\!\pm\!0,\!025\,[mm]$ , respectivamente; con una diferencia porcentual de 0.42 % entre ambos resultados. En cuanto a la constante de proporcionalidad, se obtuvo un valor de  $C^{exp}=0{,}039\pm0{,}006\,[mm]$  para los experimentos y  $C^{sim}=0{,}049\pm0{,}004\,[mm]$ para las simulaciones, con una diferencia de un 20 % entre ambos resultados.

A pesar de que las simulaciones no consideran la totalidad de las variables presentes en el experimento, se considera que los resultados son óptimos.

## **Capítulo 5**

## **Conclusiones y Perspectivas**

Se diseñó y construyó un dispositivo experimental que permitiera realizar estudios de flujos gravitaciones producidos por extracciones controladas de material granular. El dispositivo fue diseñado con cuatro puntos de extracción que pueden ser manejados de forma simultánea o alternada, dependiendo de la situación en particular que se requiera estudiar. También se logró automatizar la totalidad del experimento, es decir, el movimiento de motores y adquisición de las imágenes, con el fin de optimizar el funcionamiento del dispositivo experimental.

Paralelamente, se implementó un programa de correlación de imágenes digitales que calcula los campos de desplazamientos obtenidos de los experimentos y simulaciones. También se desarrollaron un gran número de funciones que permitieron entre otras cosas, determinar los campos de desplazamiento promedio, de manera de eliminar las fluctuaciones inherentes en los experimentos y funciones de optimización.

Se diseñó e implementó un código computacional basado en el método de elementos discretos que permitió simular en dos dimensiones el flujo gravitacional debido a la extracción de material granular desde un punto de extracción. Este trabajo representa un primer paso en el desarrollo de un código numérico de flujo gravitacional que pueda ser utilizado en el diseño de minas subterráneas que utilicen el método de Block Caving para extraer mineral, debido a todas las consideraciones que se tuvieron que dejar de lado a la hora de diseñar el programa (complejidad del problema y tiempo de cálculo). Para la utilización del código como herramienta de apoyo en el diseño de minas subterráneas, es necesario poner a prueba el programa (ya calibrado y validado) con secuencias de descarga a través de puntos de extracción en condiciones reales. Por tal motivo, es de vital importancia pasar el código de dos a tres dimensiones, cambiar la geometría de las partículas y su compactación de manera de obtener una situación mucho más real como la que se observa en las minas subterráneas.

Se utilizó el modelo cinemático en dos dimensiones para estudiar los flujos gravitacionales en medios granulares, sin embargo, los resultados no fueron los esperados en un principio. Para entender cuál era el motivo de esto, se puso a prueba los resultados experimentales usando la relación propuesta por Nedderman y Tüzün y la relación de incompresibilidad. Los resultados obtenidos, muestran que el modelo funciona muy bien para los campos de desplazamientos obtenidos de correlación de imágenes digitales. Esta contradicción en los resultados, nos llevó a proponer una relación de tipo fenomenológica, que no tiene una explicación teórica en este momento pero que sin embargo nos permite caracterizar las curvas experimentales y determinar el coeficiente de difusión. Se espera que en trabajos futuros sea posible deducir de primeros principios la expresión utilizada en este trabajo de tesis, con el fin de poder explicar de mejor manera los flujos granulares y las futuras implementaciones de estos modelos en el diseño de minas subterráneas donde es utilizado el método de Block Caving.

## **Bibliografía**

- [1] F. Melo, F. Vivanco, C. Fuentes, V. Apablaza, "On drawbody shapes: from Bergmark-Roos to kinematics models", International Journal of Rock Mechanics and Minning Sciences. 2007;44:77-86.
- [2] F. Melo, F. Vivanco, C. Fuentes, V. Apablaza, "Kinematic model for quasi static granular displacements in block caving: dilatancy effect on drawbody shapes". International Journal of Rock Mechanics and Minning Sciences. 2008;45:248- 59.
- [3] F. Melo, F. Vivanco, C. Fuentes, "Calculated isolated extracted and movement zones compared to scaled models for block caving". International Journal of Rock Mechanics and Minning Sciences. 46 (2009)731-737.
- [4] R. Kvapil, "Gravity flow of granular material in hoppers and bins, part 1". International Journal of Rock Mechanics and Minning Sciences. 1965;2;35-41.
- [5] R. Kvapil, "Gravity flow of granular material in hoppers and bins, part 2". International Journal of Rock Mechanics and Minning Sciences. 1965;3;35-41.
- [6] F. Vivanco, T. Watt, F, Melo, "The 3D shape of the loosenig zone above multiple draw points in block caving through plasticity model with a dilation front". International Journal of Rock Mechanics and Minning Sciences. doi:10.1016/j.ijrmms.2010.11.018.
- [7] WW. Mullins, "Experimental evidence for the stochastic theory of particle flow under gravity". Powder Technology. 1976;9;29-37.
- [8] J. Litwiniszyn, "The model of a random walk of particles adopted to researches on problems of mechanics of granular media". Bulletin of the Polish Academy os Sciences Mathematics. 1963;11;61-70.
- [9] RM. Nedderman, U.Tüzün, "A kinematic model for the flow of granular material". Powder Technology. 1979;22;243-53.
- [10] RM. Nedderman, "Statics and kinematics of granular materials". Cambridge University Press. 1992.
- [11] G. Chen, "Stochastic modeling of rock fragment flow under gravity". International Journal of Rock Mechanics and Minning Sciences. 1997;2;323-331.
- [12] D. Laubscher, "A practical manual on block caving, for the international caving study". 1997–2000.
- [13] ME. Kuchta, "A revised form of the Bergmark–Roos equation for describing the gravity flow of broken rock". Mineral Resources Eng. 2002;11:349-60.
- [14] J. Crank, "The Mathematics of Diffusion". Oxford. 1975.
- [15] J.M. Huntley, "Speckel photography fringe analysis: assessment of current algorithms", Applied Optics.1989;28,4316-4322.
- [16] M.A. Sutton, W.J. Wolters, W.H. Peters, W.F. Ranson, S.R. McNeill, "Determination of displacements using an improved digital correlation method", Image Vision Computing. 1983;1;133-139.
- [17] H.H. Bailey, F.W. Blackwell, C.L. Lowery, J.A. Ratkovic, "Image correlation. Part I. Simulation and analysis", Rand Corporation Rep. 1976.
- [18] W. Sharpe, "Handbook of Experimental Solid Mechanics". Springer. 2008.
- [19] M. Sjödahl, L.R. Benckert, "Electronic speckle photografy: analysis of an algorithm giving the displacement with subpixel accuracy". Applied Optics. 1993.
- [20] P.A. Cundall, O.D.L. Strack, "A discrete numerical model for granular asemblies". Geotechnique. 1979;1;47-65.
- [21] T. Gröger, U. Tüzün, D. Heyes, "Modelling and measuring of cohesion in wet granular materials", Powder Technology. 2003;133;203-215.
- [22] K. Malone, B. Hua Xu, "Determination of contact for discrete element method", Chinese Society of Particuology and Institute of Process Engineering, Chinese Academy of Sciences. 2008;2;189-204.
- [23] T. Gröger, A. Katterfeld, "Application of the Discrete Method in Materials Handling", Bulk solids handling. 2007;27;1-6.